### <span id="page-0-0"></span>Systèmes Polyarticulés

NOTES DE COURS

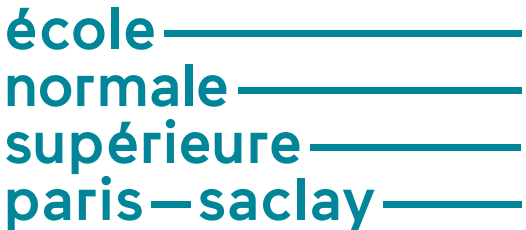

S. Lavernhe

Novembre 2017

# Table des matières

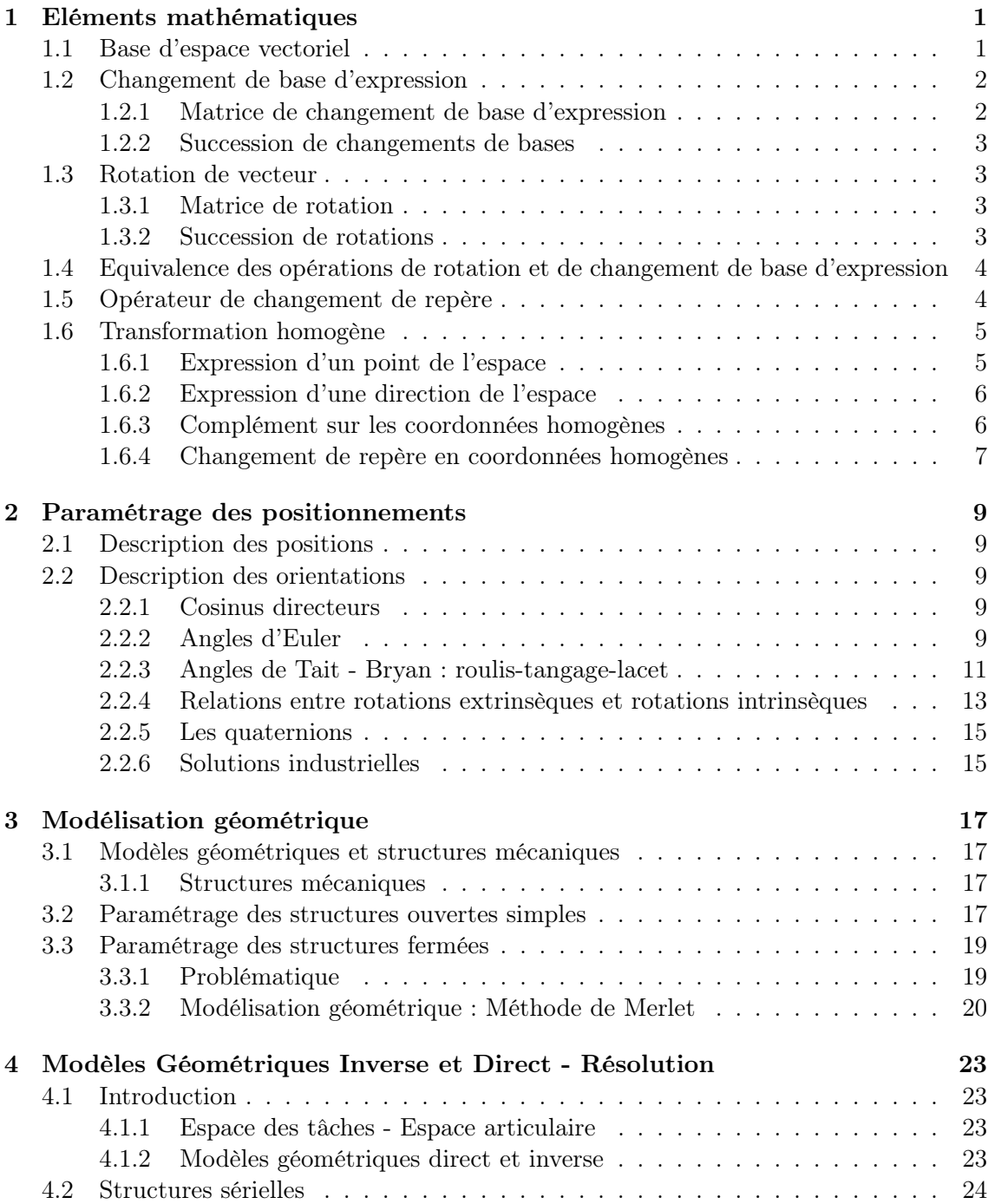

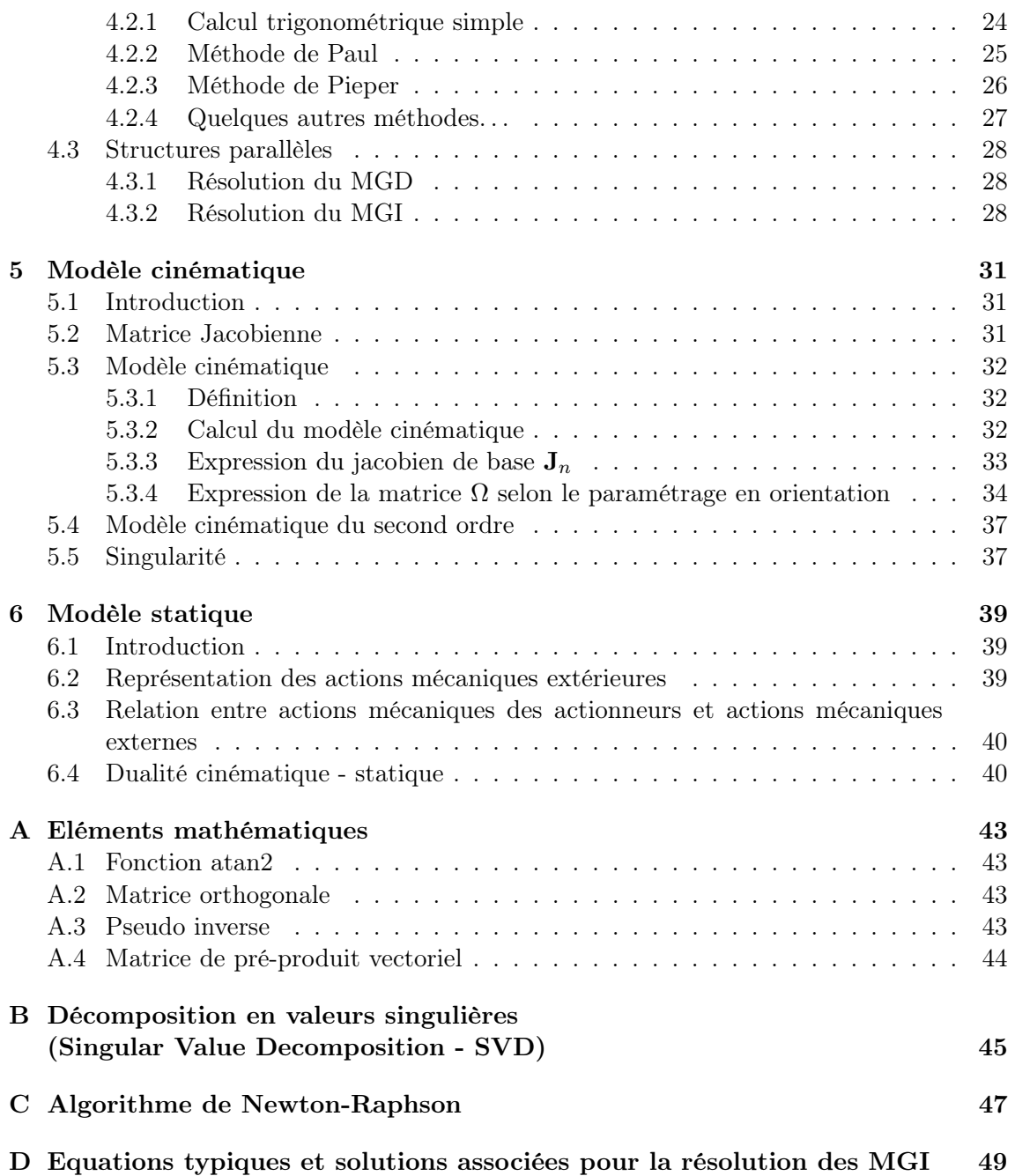

# Table des figures

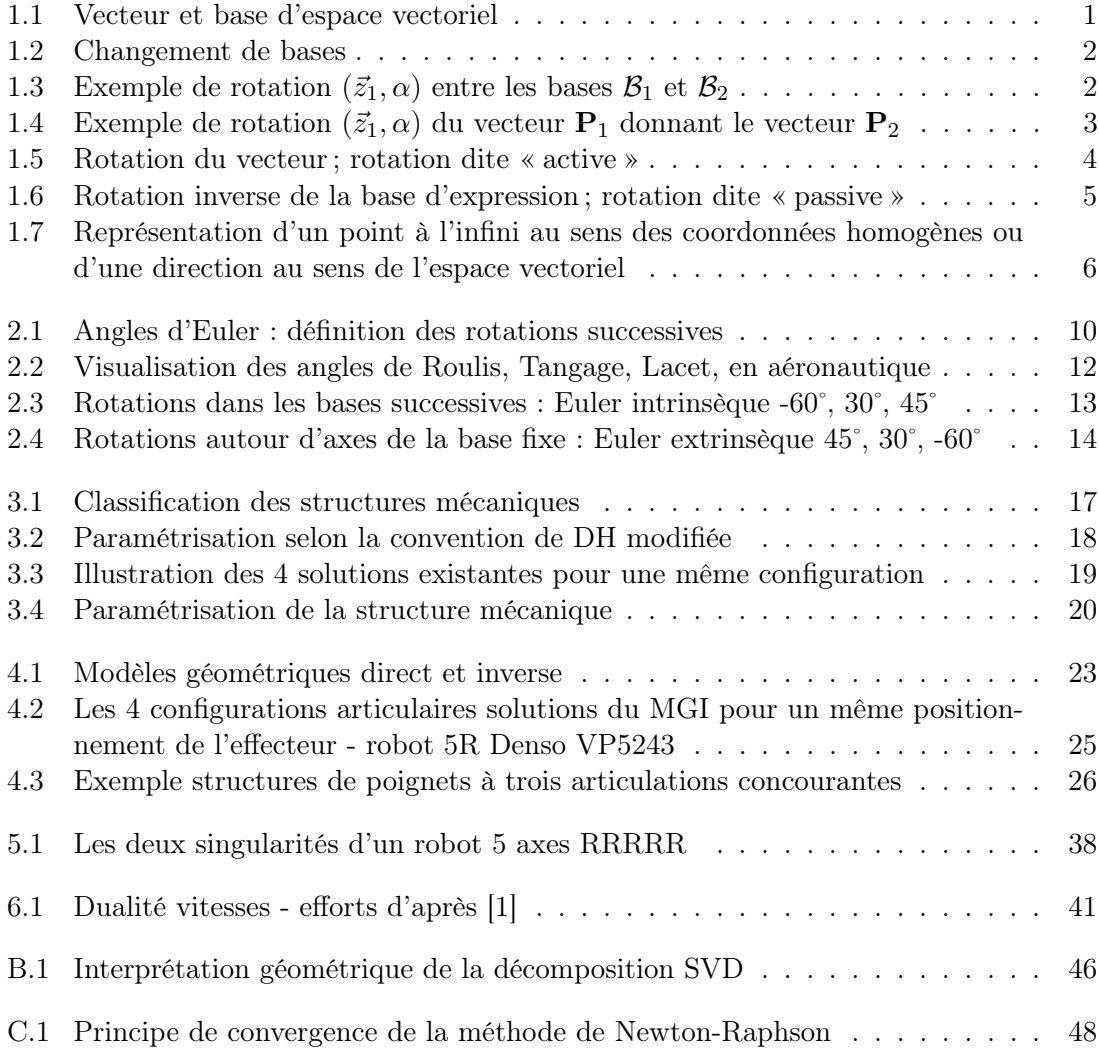

### <span id="page-6-0"></span>Chapitre 1

### Eléments mathématiques

Ce chapitre a pour but de rappeler les définitions et propriétés de formalismes et outils mathématiques utilisés par la suite.

#### <span id="page-6-1"></span>1.1 Base d'espace vectoriel

Soit un vecteur libre, désigné de façon intrinsèque (indépendamment de toute base) par son identificateur géométrique  $\vec{v}$  et son identificateur algébrique v. Pour déterminer sa valeur, il est nécessaire de le rapporter à une base d'espace vectoriel B définie elle-même par n vecteurs unitaires (figure [1.1\)](#page-6-2).

$$
\mathcal{B} = (\mathbf{u_1}, \mathbf{u_2}, \dots, \mathbf{u_n})
$$
\n(1.1)

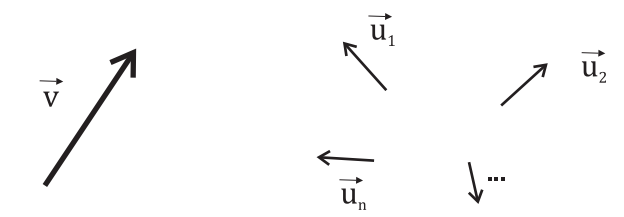

<span id="page-6-2"></span>Figure 1.1 – Vecteur et base d'espace vectoriel

Les propriétés géométriques des vecteurs unitaires permettent de définir le vecteur v comme la combinaison linéaire suivante :

$$
\mathbf{v} = a_1 \mathbf{u}_1 + a_2 \mathbf{u}_2 + \dots + a_n \mathbf{u}_n \tag{1.2}
$$

Dans la base d'espace vectoriel  $\mathcal{B}$ , le vecteur **v** a pour coordonnées l'ensemble ordonné de  $\boldsymbol{n}$  valeurs scalaires :

$$
\mathbf{v} = \begin{bmatrix} a_1 \\ a_2 \\ \vdots \\ a_n \end{bmatrix}_{\mathcal{B}}
$$
 (1.3)

Tout vecteur de norme finie se décrit donc de manière unique dans l'espace vectoriel considéré à n dimensions.

#### <span id="page-7-0"></span>1.2 Changement de base d'expression

On cherche à expliciter dans une base  $B_1$  un vecteur v défini par ses coordonnées connues dans une base  $\mathcal{B}_2$  (figure [1.2\)](#page-7-2). Les notations du vecteur dans les deux bases sont :

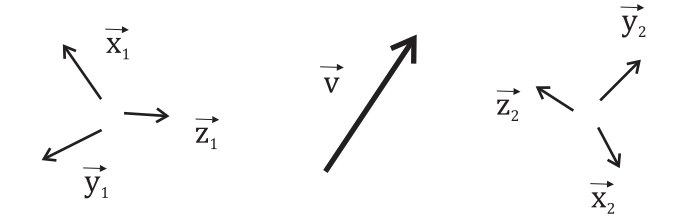

<span id="page-7-2"></span>Figure 1.2 – Changement de bases

$$
\mathcal{B}_1 = (\mathbf{x}_1, \mathbf{y}_1, \mathbf{z}_1) \qquad \mathbf{v} = {}^{1}\mathbf{v} = \begin{bmatrix} a_1 \\ b_1 \\ c_1 \end{bmatrix}_{\mathcal{B}_1}
$$
 (1.4)

$$
\mathcal{B}_2 = (\mathbf{x}_2, \mathbf{y}_2, \mathbf{z}_2) \qquad \mathbf{v} = {}^2 \mathbf{v} = \begin{bmatrix} a_2 \\ b_2 \\ c_2 \end{bmatrix}_{\mathcal{B}_2}
$$
 (1.5)

#### <span id="page-7-1"></span>1.2.1 Matrice de changement de base d'expression

Pour exprimer les coordonnées de v dans la base  $B_1$ , il est nécessaire de connaître l'expression des vecteurs unitaires de  $\mathcal{B}_2$  dans la base  $\mathcal{B}_1$ . On définit ainsi  $\mathbf{R}_{12}$  comme étant la matrice de passage de la base  $\mathcal{B}_1$  à la base  $\mathcal{B}_2$  :

$$
\mathbf{R}_{12} = \begin{bmatrix} \mathbf{x}_1 . \mathbf{x}_2 & \mathbf{x}_1 . \mathbf{y}_2 & \mathbf{x}_1 . \mathbf{z}_2 \\ \mathbf{y}_1 . \mathbf{x}_2 & \mathbf{y}_1 . \mathbf{y}_2 & \mathbf{y}_1 . \mathbf{z}_2 \\ \mathbf{z}_1 . \mathbf{x}_2 & \mathbf{z}_1 . \mathbf{y}_2 & \mathbf{z}_1 . \mathbf{z}_2 \end{bmatrix}
$$
(1.6)

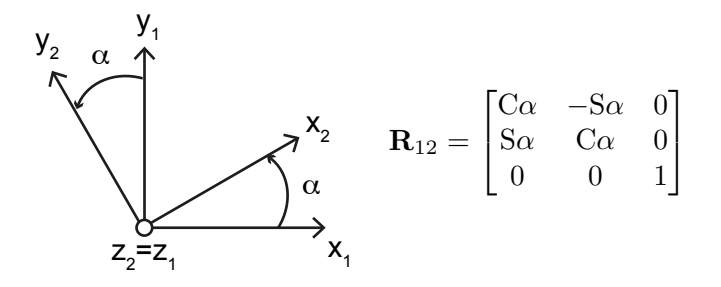

<span id="page-7-3"></span>FIGURE 1.3 – Exemple de rotation  $(\vec{z}_1, \alpha)$  entre les bases  $\mathcal{B}_1$  et  $\mathcal{B}_2$ 

Les expressions de v dans les bases  $B_1$  et  $B_2$  sont alors reliées par :

$$
\begin{bmatrix} a_1 \\ b_1 \\ c_1 \end{bmatrix}_{\mathcal{B}_1} = \mathbf{R}_{12} \begin{bmatrix} a_2 \\ b_2 \\ c_2 \end{bmatrix}_{\mathcal{B}_2} \iff {}^1\mathbf{v} = \mathbf{R}_{12} {}^2\mathbf{v} \tag{1.7}
$$

Pour un changement entre bases orthonormées, cet opérateur est orthogonal. Le changement d'expression inverse s'écrit :

$$
\mathbf{R}_{21} = \mathbf{R}_{12}^t = \mathbf{R}_{12}^{-1} \tag{1.8}
$$

Ainsi, on retrouve bien évidemment la relation :

<span id="page-8-5"></span>
$$
\mathbf{R}_{12} \ \mathbf{R}_{21} = \mathbf{I}_d \tag{1.9}
$$

#### <span id="page-8-0"></span>1.2.2 Succession de changements de bases

Si on cumule différents changements de repères, la composition des projections s'exprime alors par multiplications des matrices de passage :

$$
{}^{1}\mathbf{v} = \mathbf{R}_{12} \mathbf{R}_{23} \dots \mathbf{R}_{(n-1)n}{}^{n} \mathbf{v}
$$
\n(1.10)

$$
= \mathbf{R}_{1n}^{n} \mathbf{v} \quad \text{avec} \quad \mathbf{R}_{1n} = \mathbf{R}_{12} \mathbf{R}_{23} \dots \mathbf{R}_{(n-1)n}
$$
 (1.11)

Pour cette écriture, une multiplication à droite signifie qu'un changement de base supplémentaire est ajouté à la base courante (dernière base transformée) ; une multiplication à gauche signifie qu'un changement de base supplémentaire est ajouté à la base de départ.

#### <span id="page-8-1"></span>1.3 Rotation de vecteur

#### <span id="page-8-2"></span>1.3.1 Matrice de rotation

Soit un vecteur  $P_1$  qui se retrouve pivoté vers le vecteur  $P_2$  après une rotation. Si la rotation entre les vecteurs est définie par une rotation d'une base  $B_1$  à une base  $B_2$ , le lien entre  $P_1$  et  $P_2$  est donné par :

$$
\mathbf{P}_2 = \mathbf{R}_{12} \; \mathbf{P}_1 \tag{1.12}
$$

Il faut bien noter que dans cette formulation, les deux vecteurs, ainsi que la transformation

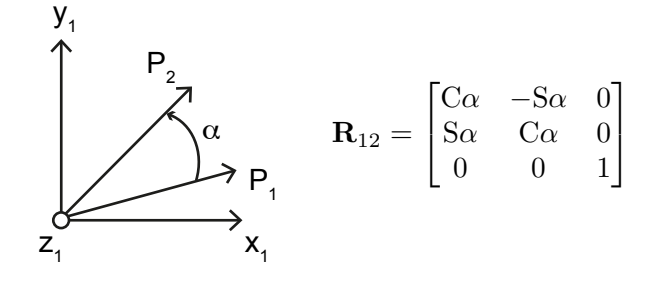

<span id="page-8-4"></span>FIGURE 1.4 – Exemple de rotation  $(\vec{z}_1, \alpha)$  du vecteur  $P_1$  donnant le vecteur  $P_2$ 

 $\mathbf{R}_{12}$  doivent être exprimés dans une même base,  $\beta$  pour faire le calcul.

#### <span id="page-8-3"></span>1.3.2 Succession de rotations

On réalise maintenant une succession de rotations sur un point  $P_1$ . La composition des rotations s'exprime alors par la succession des multiplications des rotations élémentaires :

$$
\mathbf{P}_n = \mathbf{R}_{(n-1)n} \dots \mathbf{R}_{23} \mathbf{R}_{12} \mathbf{P}_1 \tag{1.13}
$$

qui peut se réécrire sous la forme :

$$
\mathbf{P}_1 = \mathbf{R}_{12}^{-1} \mathbf{R}_{23}^{-1} \dots \mathbf{R}_{(n-1)n}^{-1} \mathbf{P}_n \tag{1.14}
$$

#### <span id="page-9-0"></span>1.4 Equivalence des opérations de rotation et de changement de base d'expression

Pour un changement de base, l'opérateur ne modifie pas la nature du vecteur (i.e. c'est toujours le même vecteur, il n'est pas transformé) par contre, les composantes sont fonction de la nouvelle base d'expression. L'opération de changement de base peut être vue comme une rotation, dite passive, de la base : rotation de la base initiale vers la nouvelle base d'expression. L'équation [1.11](#page-8-5) peut alors s'écrire sous la forme suivante pour exprimer le lien entre les composantes dans les systèmes de coordonnées initial et tourné :

$$
{}^{n}\mathbf{v} = \mathbf{R}_{n1} {}^{1}\mathbf{v}
$$
 (1.15)

$$
= (\mathbf{R}_{12} \ \mathbf{R}_{23} \dots \mathbf{R}_{(n-1)n})^{-1} \mathbf{v} \tag{1.16}
$$

$$
= \mathbf{R}_{(n-1)n}^{-1} \dots \mathbf{R}_{23}^{-1} \mathbf{R}_{12}^{-1} \mathbf{v}
$$
 (1.17)

$$
\sim \mathbf{v}_n = \tilde{\mathbf{R}}_{(n-1)n} \dots \tilde{\mathbf{R}}_{23} \; \tilde{\mathbf{R}}_{12} \; \mathbf{v}_1 \tag{1.18}
$$

Il est possible de lire cette opération de changement de bases comme une succession de rotations entre un vecteur  $\mathbf{v}_1$  de composantes égales à <sup>1</sup> $\mathbf{v}$  et un vecteur  $\mathbf{v}_n$  de composantes égales à  ${}^n$ v où les sens de rotation entre les bases sont inversés par rapports aux rotations des vecteurs. Cette vision est explicitée sur un exemple par comparaison des figures [1.5,](#page-9-2) rotation du vecteur (« rotation active ») et [1.6,](#page-10-2) rotation équivalente de la base (« rotation passive ») :

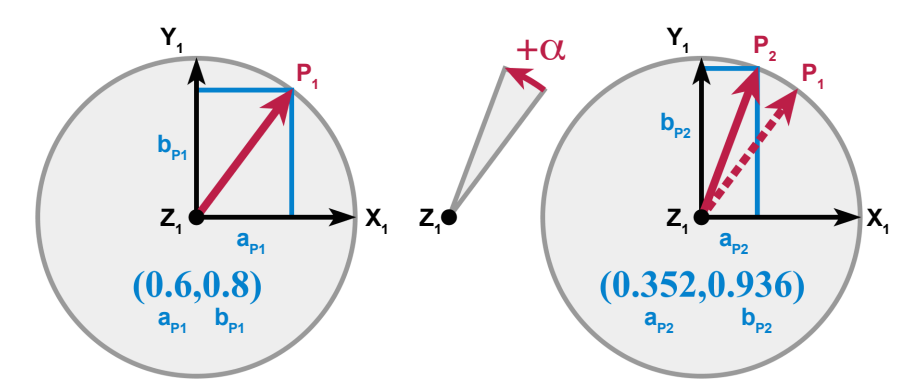

<span id="page-9-2"></span>Figure 1.5 – Rotation du vecteur ; rotation dite « active »

#### <span id="page-9-1"></span>1.5 Opérateur de changement de repère

Soient  $O_1$  et  $O_2$  les centres des repères 1 et 2 :

$$
\mathcal{R}_1 = (\mathbf{O}_1, \mathcal{B}_1) \quad \text{et} \quad \mathcal{R}_2 = (\mathbf{O}_2, \mathcal{B}_2) \tag{1.19}
$$

On cherche à exprimer un point P exprimé dans un repère  $\mathcal{R}_1$  (vecteur  ${}^1\mathbf{P}$ ) à partir de ses coordonnées connues dans un repère  $\mathcal{R}_2$  (vecteur  ${}^2P$ ) :

$$
{}^{1}\mathbf{P} = \begin{bmatrix} a_{1} \\ b_{1} \\ c_{1} \end{bmatrix}_{\mathcal{R}_{1}} {}^{2}\mathbf{P} = \begin{bmatrix} a_{2} \\ b_{2} \\ c_{2} \end{bmatrix}_{\mathcal{R}_{2}} \tag{1.20}
$$

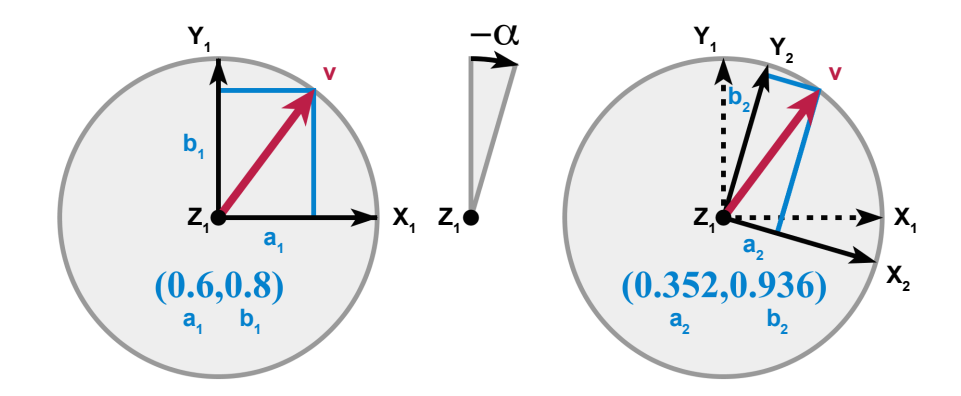

<span id="page-10-2"></span>Figure 1.6 – Rotation inverse de la base d'expression ; rotation dite « passive »

Connaissant les coordonnées du point  $O_2$  dans  $\mathcal{R}_1$ :

$$
{}^{1}\mathbf{O}_{2} = \begin{bmatrix} t_{x} \\ t_{y} \\ t_{z} \end{bmatrix}_{\mathcal{R}_{1}} \tag{1.21}
$$

les coordonnées du point  $P$  exprimées dans  $\mathcal{R}_1$  respectent la relation suivante :

<span id="page-10-3"></span>
$$
\overrightarrow{O_1P} = \overrightarrow{O_1O_2} + \overrightarrow{O_2P} \tag{1.22}
$$

$$
\Longleftrightarrow {}^{1}\mathbf{P} = {}^{1}\mathbf{O}_{2} + \mathbf{R}_{12} {}^{2}\mathbf{P}
$$
 (1.23)

Cette écriture fait apparaître clairement que l'opérateur de changement de repère comporte deux transformations successives :

- une « translation » de vecteur : addition de deux vecteurs,
- une « rotation » qui fait passer de la base  $\mathcal{B}_2$  à la base  $\mathcal{B}_1$  : opération de multiplication matricielle.

#### <span id="page-10-0"></span>1.6 Transformation homogène

#### <span id="page-10-1"></span>1.6.1 Expression d'un point de l'espace

L'opérateur homogène permet, par un simple jeu d'écriture, de condenser les opérations de rotation et de translation. Les coordonnées homogènes d'un point P dans un repère 3D  $\mathcal R$  s'écrivent sous la forme :

$$
\mathbf{P} = \begin{bmatrix} A \\ B \\ C \\ \omega \end{bmatrix}
$$
 (1.24)

où  $\omega$  est un scalaire appelé « facteur d'homogénéité » $\in \mathbb{R}^*$  pour un point à une distance finie (un point à distance infinie représente une direction de l'espace). La correspondance avec les coordonnées cartésiennes est obtenue par :

$$
\begin{cases}\n a = A/\omega \\
 b = B/\omega \\
 c = C/\omega\n\end{cases}
$$
\n(1.25)

Pour réduire l'infinité de quadruplés  $(A, B, C, \omega)$  pour les coordonnées homogènes, on fixera par la suite la valeur de  $\omega$  à 1. L'expression du point P en coordonnées homogènes est donc :

$$
\mathbf{P} = \begin{bmatrix} A \\ B \\ C \\ 1 \end{bmatrix} \tag{1.26}
$$

#### <span id="page-11-0"></span>1.6.2 Expression d'une direction de l'espace

Une direction de l'espace sous forme de coordonnées homogènes peut être vue comme un vecteur défini entre deux points :

$$
\mathbf{v} = \mathbf{P}_2 - \mathbf{P}_1 = \begin{bmatrix} A_2 \\ B_2 \\ C_2 \\ 1 \end{bmatrix} - \begin{bmatrix} A_1 \\ B_1 \\ C_1 \\ 1 \end{bmatrix} = \begin{bmatrix} A_2 - A_1 \\ B_2 - B_1 \\ C_2 - C_1 \\ 0 \end{bmatrix}
$$
(1.27)

Par convention, la direction est définie comme un vecteur unitaire  $\vec{u}$  et la connaissance du sens est donnée par les valeurs de ses trois coordonnées  $u, v, w$ . La notation d'une direction unitaire orientée en coordonnées homogènes est :

$$
\vec{u}_{(R)H} = \begin{bmatrix} u \\ v \\ w \\ 0 \end{bmatrix}
$$
\n(1.28)

#### <span id="page-11-1"></span>1.6.3 Complément sur les coordonnées homogènes

Pour être plus complet, une direction orientée est vue comme un point rejeté à l'infini (figure [1.7\)](#page-11-2). On choisit la valeur « zéro » pour le facteur d'homogénéité, les valeurs A, B,  $C$  restent finies. Ainsi, le point  $P$  à l'infini a pour expression :

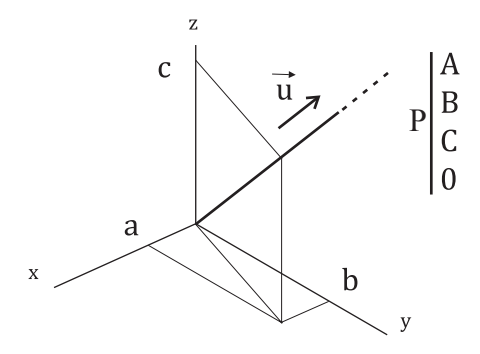

<span id="page-11-2"></span>Figure 1.7 – Représentation d'un point à l'infini au sens des coordonnées homogènes ou d'une direction au sens de l'espace vectoriel

$$
\mathbf{P} = \begin{bmatrix} A \\ B \\ C \\ 0 \end{bmatrix} \tag{1.29}
$$

et ses coordonnées cartésiennes s'expriment :

$$
\begin{cases}\n a = A/0 \\
 b = B/0 \\
 c = C/0\n\end{cases}
$$
\n(1.30)

Ainsi, les valeurs des coordonnées sont trois valeurs infinies dont les rapports 2 à 2 sont finis :

$$
a/c = A/C \quad a/b = A/B \quad b/c = B/C \tag{1.31}
$$

Le point  $P$  est à l'infini, mais la droite  $OP$ ) a une direction bien définie. Il faut noter que cette droite n'est plus orientée. On peut adopter, pour les coordonnées A, B et C tout ensemble de valeurs restant proportionnelles entre elles.

#### <span id="page-12-0"></span>1.6.4 Changement de repère en coordonnées homogènes

On construit alors l'opérateur homogène comme une matrice 4x4 réalisant un changement de repère 3D, c'est à dire une rotation puis une translation :

$$
\begin{bmatrix} a_1 \\ b_1 \\ c_1 \\ 1 \end{bmatrix}_{\mathcal{R}_1} = \begin{bmatrix} t_x \\ t_y \\ t_z \\ 0 \end{bmatrix} \cdot \begin{bmatrix} a_2 \\ b_2 \\ c_2 \\ 1 \end{bmatrix}_{\mathcal{R}_2}
$$
 (1.32)

Le changement de repère peut ainsi se faire à l'aide d'une seule opération matricielle. L'opérateur homogène est formé par la juxtaposition des coordonnées homogènes des trois directions orientées du repère  $\mathcal{R}_2$  exprimées dans le repère  $\mathcal{R}_1$  ( $\mathbf{R}_{12}$ ) et des coordonnées homogènes de l'origine  $O_2$  de  $\mathcal{R}_2$  dans  $\mathcal{R}_1$  ( $\mathbf{t}_{12}$ ) :

$$
{}^{1}\mathbf{P} = \mathbf{T}_{12} {}^{2}\mathbf{P} \text{ avec } \mathbf{T}_{12} = \begin{bmatrix} \mathbf{R}_{12} & \mathbf{t}_{12} \\ 0 & 0 & 0 & 1 \end{bmatrix} \text{ où } \mathbf{t}_{12} = {}^{1}\mathbf{O}_{2} = \begin{bmatrix} t_{x} \\ t_{y} \\ t_{z} \end{bmatrix}_{\mathcal{R}_{1}} \qquad (1.33)
$$

Il est nécessaire de faire attention à la transformation inverse qui ne s'écrit pas immédiatement, mais sous la forme :

$$
\mathbf{T}_{21} = \mathbf{T}_{12}^{-1} = \begin{bmatrix} \mathbf{R}_{12}^{t} & -\mathbf{R}_{12}^{t} \ \mathbf{t}_{12} \\ 0 & 1 \end{bmatrix}
$$
 (1.34)

car en effet, à partir de l'équation [1.23,](#page-10-3) l'expression de P dans le repère  $\mathcal{R}_2$  s'écrit :

$$
{}^{1}\mathbf{P} = {}^{1}\mathbf{O}_{2} + \mathbf{R}_{12} {}^{2}\mathbf{P}
$$
 (1.35)

$$
\Longleftrightarrow {}^{1}\mathbf{P} - {}^{1}\mathbf{O}_{2} = \mathbf{R}_{12} {}^{2}\mathbf{P}
$$
 (1.36)

$$
\Longleftrightarrow \mathbf{R}_{12}^t{}^1\mathbf{P} - \mathbf{R}_{12}^t{}^1\mathbf{O}_2 = \mathbf{R}_{12}^t \mathbf{R}_{12}{}^2\mathbf{P}
$$
\n(1.37)

$$
\Longleftrightarrow \mathbf{R}_{12}^t \ {}^1\mathbf{P} - \mathbf{R}_{12}^t \ \mathbf{t}_{12} = {}^2\mathbf{P} \tag{1.38}
$$

On peut noter également que la succession de deux transformations homogènes  $T_{12}$  et

 $\mathbf{T}_{23}$  donne une transformation homogène :

$$
\mathbf{T}_{13} = \mathbf{T}_{12} \mathbf{T}_{23} = \begin{bmatrix} \mathbf{R}_{12} & \mathbf{t}_{12} \\ 0 & 0 & 0 & 1 \end{bmatrix} \begin{bmatrix} \mathbf{R}_{23} & \mathbf{t}_{23} \\ 0 & 0 & 0 & 1 \end{bmatrix}
$$
(1.39)  

$$
= \begin{bmatrix} \mathbf{R}_{12} \mathbf{R}_{23} & \mathbf{t}_{12} + \mathbf{R}_{12} \mathbf{t}_{23} \\ 0 & 0 & 0 & 1 \end{bmatrix}
$$
(1.40)

Il est important de rappeler que l'on ne peut permuter le produit des deux transformations :

$$
T_{12} T_{23} \neq T_{23} T_{12} \tag{1.41}
$$

### <span id="page-14-0"></span>Chapitre 2

# Paramétrage des positionnements

#### <span id="page-14-1"></span>2.1 Description des positions

Pour quasiment tous les constructeurs de robots, la position de l'effecteur est représentée par les coordonnées cartésiennes  $(x, y, z)$ . Très peu utilisent la représentation par coordonnées cylindriques ou sphériques (bien que parfois plus intéressant).

#### <span id="page-14-2"></span>2.2 Description des orientations

Pour décrire l'orientation de l'effecteur, on trouve classiquement quatre représentations : — les cosinus directeurs ;

- les angles d'Euler ;
- les angles de Bryan (roulis-tangage-lacet) ;
- les paramètres de Rodrigues (quaternions).

#### <span id="page-14-3"></span>2.2.1 Cosinus directeurs

Soient deux bases :  $\mathcal{B}_0$  supposée fixée et  $\mathcal{B}_n$  liée au corps à paramétrer en orientation. Pour un vecteur particulier **u**, les cosinus directeurs de ce vecteur sont ses coordonnées exprimées dans  $\mathcal{B}_0$ :

$$
{}^{0}\mathbf{u} = \begin{bmatrix} {}^{0}u_x \\ {}^{0}u_y \\ {}^{0}u_z \end{bmatrix}_{\mathcal{B}_0} \tag{2.1}
$$

Pour représenter complètement l'orientation de  $\mathcal{B}_n$  par rapport à  $\mathcal{B}_0$ , on peut exprimer dans  $\mathcal{B}_0$  les cosinus directeurs de chaque vecteur définissant  $\mathcal{B}_n$ . On aboutit donc à 9 termes, ce qui rend bien évidemment ce paramétrage redondant :

$$
\mathbf{R}_{0n} = \begin{bmatrix} 0_{\mathbf{X}_n} & 0_{\mathbf{Y}_n} & 0_{\mathbf{Z}_n} \end{bmatrix}_{\mathcal{B}_0} = \begin{bmatrix} r_{11} & r_{12} & r_{13} \\ r_{21} & r_{22} & r_{23} \\ r_{31} & r_{32} & r_{33} \end{bmatrix}_{\mathcal{B}_0}
$$
 (2.2)

#### <span id="page-14-4"></span>2.2.2 Angles d'Euler

La transformation permettant de passer de  $\mathcal{B}_0$  à  $\mathcal{B}_n$  est faite par les trois rotations successives suivantes, passant par les bases intermédiaires  $B_i$  et  $B_{ii}$  (Fig. [2.1\)](#page-15-0) :

$$
\begin{array}{llll}\mathcal{B}_0 \longrightarrow \mathcal{B}_i & \text{puis} & \mathcal{B}_i \longrightarrow \mathcal{B}_{ii} & \text{puis} & \mathcal{B}_{ii} \longrightarrow \mathcal{B}_n\\ \text{rot}(\vec{z}_0, \phi) & \text{rot}(\vec{x}_i, \theta) & \text{rot}(\vec{z}_{ii}, \psi) \end{array}
$$

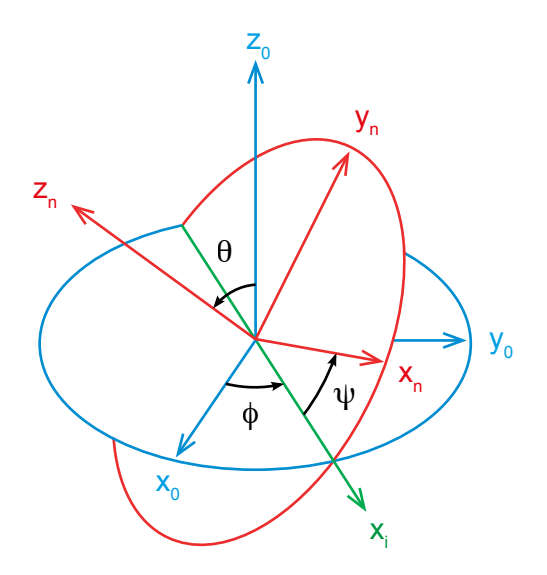

<span id="page-15-0"></span>Figure 2.1 – Angles d'Euler : définition des rotations successives

- une rotation autour de  $\vec{z}_0$ , d'angle  $\phi \in [0, 360^\circ]$  (angle de précession);
- une rotation autour de  $\vec{x}_i$ , d'angle  $\theta \in [0, 180^{\circ}]$  (angle de nutation);

— une rotation autour de  $\vec{z}_{ii}$ , d'angle  $\psi \in [0, 360^{\circ}]$  (angle de rotation propre); On peut remarquer que ce paramétrage met en oeuvre des rotations successives sur des

bases intermédiaires, donc mobiles. Ce qui donne :

$$
\mathbf{R}_{0n} = \begin{bmatrix} C\phi & -S\phi & 0 \\ S\phi & C\phi & 0 \\ 0 & 0 & 1 \end{bmatrix} \begin{bmatrix} 1 & 0 & 0 \\ 0 & C\theta & -S\theta \\ 0 & S\theta & C\theta \end{bmatrix} \begin{bmatrix} C\psi & -S\psi & 0 \\ S\psi & C\psi & 0 \\ 0 & 0 & 1 \end{bmatrix}
$$
(2.3)

<span id="page-15-1"></span>
$$
\Leftrightarrow \begin{bmatrix} r_{11} & r_{12} & r_{13} \\ r_{21} & r_{22} & r_{23} \\ r_{31} & r_{32} & r_{33} \end{bmatrix} = \begin{bmatrix} C\phi C\psi - S\phi C\theta S\psi & -C\phi S\psi - S\phi C\theta C\psi & S\phi S\theta \\ S\phi C\psi + C\phi C\theta S\psi & -S\phi S\psi + C\phi C\theta C\psi & -C\phi S\theta \\ S\theta S\psi & S\theta C\psi & C\theta \end{bmatrix}
$$
(2.4)

#### Résolution inverse

L'objectif est de déterminer les valeurs des trois angles  $\phi$ ,  $\theta$  et  $\psi$  à partir des cosinus directeurs  $r_{ij}$  la matrice de rotation globale  $\mathbf{R}_{0n}$ .

La résolution inverse est indéterminée quand  $\theta = 0$  ou  $\pi$ . En dehors de cette singularité de représentation, les angles peuvent être obtenus à l'aide de la fonction atan2 :

— Pour  $r_{33} \neq \pm 1$   $(\theta \neq 0 \text{ et } \theta \neq \pi)$ , à l'aide des termes <sub>13</sub> et <sub>23</sub> de l'équation [\(2.4\)](#page-15-1) il est possible de déterminer l'angle  $\phi$ , car  $\theta \in [0, 180^\circ]$  (son sinus est donc positif), d'où :

$$
\phi = \text{atan2}(r_{13}, -r_{23})\tag{2.5}
$$

De même, à partir des termes <sup>31</sup> et <sup>32</sup> on obtient :

$$
\psi = \text{atan2}(r_{31}, r_{32}) \tag{2.6}
$$

Et enfin, des termes <sup>31</sup>, <sup>32</sup> et <sup>33</sup> on peut écrire :

$$
\theta = \operatorname{atan2}(\sqrt{r_{31}^2 + r_{32}^2}, r_{33})
$$
\n(2.7)

— Pour  $r_{33} = 1$  ( $\theta = 0$ ), alors :

$$
\phi + \psi = \text{atan2}(r_{21}, r_{11}) \tag{2.8}
$$

— Pour  $r_{33} = -1$   $(\theta = \pi)$ , alors :

$$
\phi - \psi = \operatorname{atan2}(r_{21}, r_{11}) \tag{2.9}
$$

Dans les deux derniers cas,  $\phi$  et  $\psi$  restent indéterminés.

#### Remarque

Il est important de noter que cette succession de transformations  $\text{rot}(\vec{z}_0, \phi)$ ,  $\text{rot}(\vec{x}_i, \theta)$ ,  $rot(\vec{z}_{ii}, \psi)$  correspond à la notation originale des angles d'Euler. Cependant, il est possible de trouver des variantes de cette succession de rotations sous différents formats, amenant donc à différentes solutions. Le principe des angles d'Euler est d'utiliser le même axe de rotation pour les première et troisième transformations. Les deuxième et troisième rotations sont autour d'axes issus de la rotation précédente. Elles sont donc qualifiées d'intrinsèques. Ainsi, six combinaisons sont possibles :

- 1.  $\mathrm{rot}(\vec{z}_0)$ ,  $\mathrm{rot}(\vec{x}_i)$ ,  $\mathrm{rot}(\vec{z}_{ii})$
- 2.  $rot(\vec{x}_0)$ ,  $rot(\vec{y}_i)$ ,  $rot(\vec{x}_{ii})$
- 3.  $rot(\vec{y}_0)$ ,  $rot(\vec{z}_i)$ ,  $rot(\vec{y}_{ii})$
- 4.  $\mathrm{rot}(\vec{z_0})$ ,  $\mathrm{rot}(\vec{y_i})$ ,  $\mathrm{rot}(\vec{z_{ii}})$
- 5.  $rot(\vec{x}_0)$ ,  $rot(\vec{y}_i)$ ,  $rot(\vec{x}_{ii})$
- 6.  $rot(\vec{y}_0)$ ,  $rot(\vec{x}_i)$ ,  $rot(\vec{y}_{ii})$

Il est également possible de trouver ces six combinaisons de trois rotations autours d'axes fixes, de la base de départ. Les rotations seront alors qualifiées d'extrinsèques.

- 1.  $\mathrm{rot}(\vec{z}_0)$ ,  $\mathrm{rot}(\vec{x}_0)$ ,  $\mathrm{rot}(\vec{z}_0)$
- 2.  $rot(\vec{x}_0)$ ,  $rot(\vec{y}_0)$ ,  $rot(\vec{x}_0)$
- 3. rot $(\vec{y}_0)$ , rot $(\vec{z}_0)$ , rot $(\vec{y}_0)$
- 4.  $rot(\vec{z}_0)$ ,  $rot(\vec{y}_0)$ ,  $rot(\vec{z}_0)$
- 5.  $rot(\vec{x}_0)$ ,  $rot(\vec{y}_0)$ ,  $rot(\vec{x}_0)$
- 6. rot $(\vec{y}_0)$ , rot $(\vec{x}_0)$ , rot $(\vec{y}_0)$

#### <span id="page-16-0"></span>2.2.3 Angles de Tait - Bryan : roulis-tangage-lacet

La seule différence avec les angles d'Euler est qu'il s'agit de trois rotations consécutives autour d'axes différents :

- une rotation autour de  $\vec{z}_0$ , d'angle  $\phi$  (angle de Roulis);
- une rotation autour de  $\vec{y}_i$ , d'angle  $\theta$  (angle de Tangage);
- une rotation autour de  $\vec{x}_{ii}$ , d'angle  $\psi$  (angle de Lacet);

Ces trois rotations sont aussi nommées « RTL ». L'appellation anglaise de ces rotations successives est « roll, pitch, yaw ». Ce paramétrage est particulièrement utilisé dans l'aéronautique (Fig. [2.2\)](#page-17-0).

Lorsque ces rotations sont intrinsèques (basées sur les repères construits à chaque étape), ce paramétrage aboutit à la matrice globale suivante :

$$
\mathbf{R}_{0n} = \begin{bmatrix} C\phi & -S\phi & 0 \\ S\phi & C\phi & 0 \\ 0 & 0 & 1 \end{bmatrix} \begin{bmatrix} C\theta & 0 & S\theta \\ 0 & 1 & 0 \\ -S\theta & 0 & C\theta \end{bmatrix} \begin{bmatrix} 1 & 0 & 0 \\ 0 & C\psi & -S\psi \\ 0 & S\psi & C\psi \end{bmatrix}
$$
(2.10)

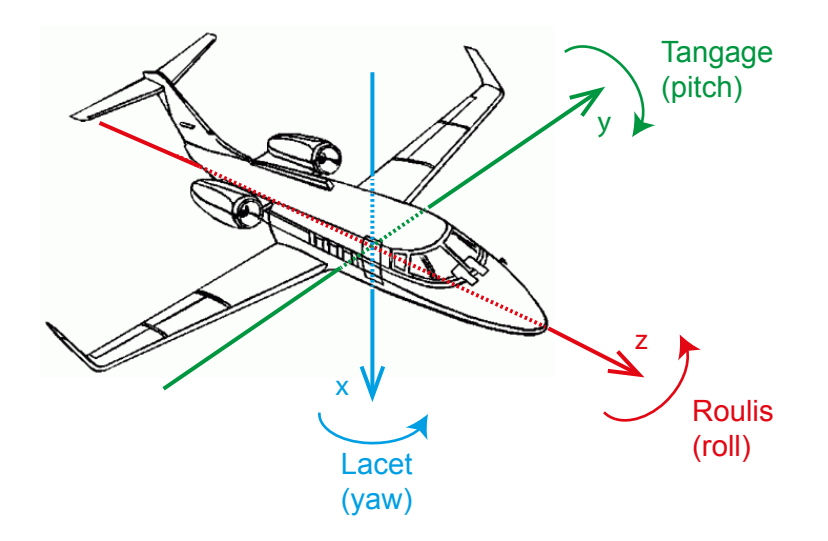

Figure 2.2 – Visualisation des angles de Roulis, Tangage, Lacet, en aéronautique

<span id="page-17-1"></span><span id="page-17-0"></span>
$$
\Leftrightarrow \begin{bmatrix} r_{11} & r_{12} & r_{13} \\ r_{21} & r_{22} & r_{23} \\ r_{31} & r_{32} & r_{33} \end{bmatrix} = \begin{bmatrix} C\phi C\theta & C\phi S\theta S\psi - S\phi C\psi & C\phi S\theta C\psi + S\phi S\psi \\ S\phi C\theta & S\phi S\theta S\psi + C\phi C\psi & S\phi S\theta C\psi - C\phi S\psi \\ -S\theta & C\theta S\psi & C\theta C\psi \end{bmatrix}
$$
(2.11)

#### Résolution inverse

Ce paramétrage présente également un singularité de représentation pour  $\theta=\pm\frac{\pi}{2}$  $\frac{\pi}{2}$ , où la valeur de  $\psi$  est indéterminée.

— Pour  $r_{11} \neq 0$  ( $\theta$  et  $\phi \neq \pi/2$ ) et  $r_{33} \neq 0$  ( $\theta$  et  $\psi \neq \pi/2$ ), à l'aide des termes <sub>11</sub> et <sub>21</sub> de l'équation [\(2.11\)](#page-17-1) il est possible de déterminer l'angle  $\theta$ :

$$
\phi = \operatorname{atan2}(r_{21}, r_{11}) \tag{2.12}
$$

De même, à partir des termes <sup>31</sup>, <sup>32</sup> et <sup>33</sup>

$$
\theta = \operatorname{atan2}(-r_{31}, \sqrt{r_{32}^2 + r_{33}^2})
$$
\n(2.13)

Et enfin,

$$
\psi = \text{atan2}(r_{32}, r_{33})\tag{2.14}
$$

— Pour  $r_{11} = 0$  ( $\theta = \pm \frac{\pi}{2}$  $(\frac{\pi}{2})$ , on exploite les termes  $_{31}$ ,  $_{23}$  et  $_{22}$ :

$$
\theta = -r_{31}\pi/2\tag{2.15}
$$

$$
\psi = \text{valueur arbitraire} \tag{2.16}
$$

$$
\phi = \operatorname{atan2}(-r_{31}r_{23}, r_{22}) - r_{31}\psi \tag{2.17}
$$

#### Remarque

Comme avec les angles d'Euler, il existe six combinaisons possibles pour le paramétrage des angles de Tait Bryan avec des rotations intrinsèques :

- 1.  $rot(\vec{x}_0)$ ,  $rot(\vec{y}_i)$ ,  $rot(\vec{z}_{ii})$
- 2.  $rot(\vec{y}_0)$ ,  $rot(\vec{z}_i)$ ,  $rot(\vec{x}_{ii})$

3.  $\mathrm{rot}(\vec{z}_0)$ ,  $\mathrm{rot}(\vec{x}_i)$ ,  $\mathrm{rot}(\vec{y}_{ii})$ 

- 4.  $rot(\vec{x}_0)$ ,  $rot(\vec{z}_i)$ ,  $rot(\vec{y}_{ii})$
- 5.  $\mathrm{rot}(\vec{z}_0)$ ,  $\mathrm{rot}(\vec{y}_i)$ ,  $\mathrm{rot}(\vec{x}_{ii})$
- 6.  $rot(\vec{y}_0)$ ,  $rot(\vec{x}_i)$ ,  $rot(\vec{z}_{ii})$

Voici les six combinaisons de trois rotations extrinsèques pour le paramétrage de Tait Bryan.

- 1.  $rot(\vec{x}_0)$ ,  $rot(\vec{y}_0)$ ,  $rot(\vec{z}_0)$
- 2.  $rot(\vec{y}_0)$ ,  $rot(\vec{z}_0)$ ,  $rot(\vec{x}_0)$
- 3.  $\mathrm{rot}(\vec{z}_0)$ ,  $\mathrm{rot}(\vec{x}_0)$ ,  $\mathrm{rot}(\vec{y}_0)$
- 4.  $rot(\vec{x}_0)$ ,  $rot(\vec{z}_0)$ ,  $rot(\vec{y}_0)$
- 5.  $rot(\vec{z}_0)$ ,  $rot(\vec{y}_0)$ ,  $rot(\vec{x}_0)$
- 6.  $rot(\vec{y}_0)$ ,  $rot(\vec{x}_0)$ ,  $rot(\vec{z}_0)$

#### <span id="page-18-0"></span>2.2.4 Relations entre rotations extrinsèques et rotations intrinsèques

A chaque rotation extrinsèque, il est possible de formuler une transformation équivalente sous forme intrinsèque. Pour cela, il faut inverser les rotations successives tout en conservant les mêmes angles.

$$
\mathbf{R}_{0n} = \mathbf{R}_{01}(\vec{z}_0, \phi) \mathbf{R}_{12}(\vec{y}_i, \theta) \mathbf{R}_{2n}(\vec{x}_{ii}, \psi) \tag{2.18}
$$

$$
= \mathbf{R}_{01}(\vec{x}_0, \psi) \mathbf{R}_{12}(\vec{y}_0, \theta) \mathbf{R}_{2n}(\vec{z}_0, \phi)
$$
 (2.19)

#### Exemple

La figure [2.3](#page-18-1) avec le paramétrage d'Euler (équation [2.20\)](#page-18-2), la transformation intrinsèque :

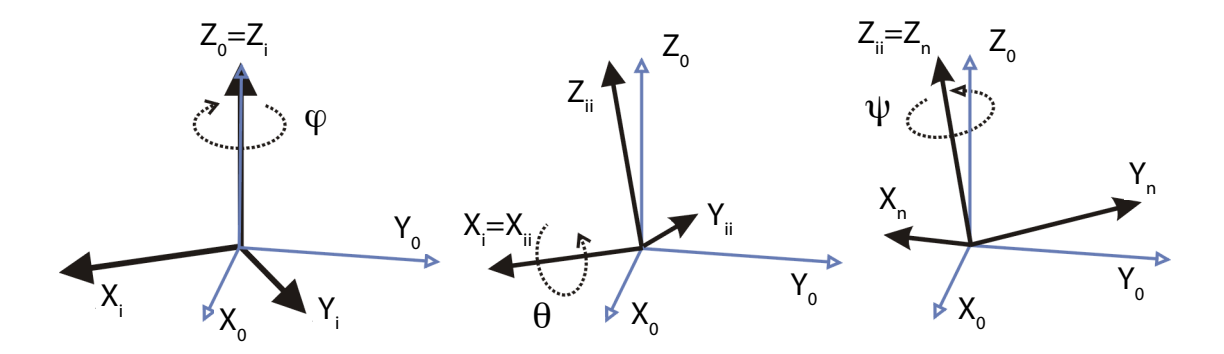

Figure 2.3 – Rotations dans les bases successives : Euler intrinsèque -60˚, 30˚, 45˚

<span id="page-18-2"></span><span id="page-18-1"></span>
$$
\mathbf{R}_{0n} = \mathbf{R}_{01}(\vec{z}_0, \phi = -60^\circ) \mathbf{R}_{12}(\vec{x}_1, \theta = 30^\circ) \mathbf{R}_{2n}(\vec{z}_2, \psi = 45^\circ)
$$
 (2.20)

est équivalente à la transformation extrinsèque suivante (figure [2.4](#page-19-0) et équation [2.21\)](#page-18-3) :

<span id="page-18-3"></span>
$$
\mathbf{R}_{0n} = \mathbf{R}_{01}(\vec{z}_0, \psi = 45^\circ) \mathbf{R}_{12}(\vec{x}_0, \theta = 30^\circ) \mathbf{R}_{2n}(\vec{z}_0, \phi = -60^\circ)
$$
 (2.21)

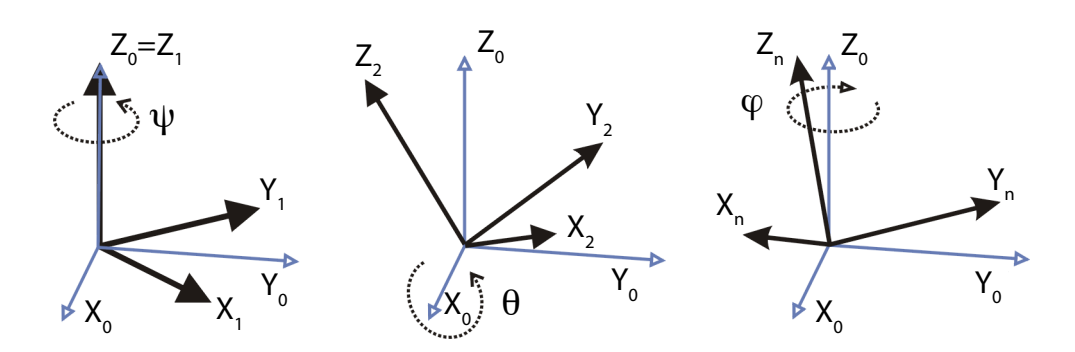

<span id="page-19-0"></span>Figure 2.4 – Rotations autour d'axes de la base fixe : Euler extrinsèque 45˚, 30˚, -60˚

#### Démonstration

Soit les trois rotations associées aux angles d'Euler (forme intrinsèque) :

$$
\begin{array}{ll}\n\mathcal{B}_0 \longrightarrow \mathcal{B}_i & \text{puis} & \mathcal{B}_i \longrightarrow \mathcal{B}_{ii} & \text{puis} & \mathcal{B}_{ii} \longrightarrow \mathcal{B}_n \\
\mathbf{R}(\vec{z}_0, \phi) & \mathbf{R}(\vec{x}_i, \theta) & \mathbf{R}(\vec{z}_{ii}, \psi) & \n\end{array}
$$

Cette succession de rotations peut être exprimée dans la base de référence  $\mathcal{B}_0$ . Ainsi un point  $P_0$  se trouve modifié par la première rotation :

$$
{}^{0}\mathbf{P}_{i} = \mathbf{R}(\vec{z}_{0}, \phi) \ {}^{0}\mathbf{P}_{0} \tag{2.22}
$$

Il est nécessaire de changer de base le nouveau vecteur avant de faire la rotation suivante qui est définie dans la base  $\mathcal{B}_i$ :

$$
{}^{i}\mathbf{P}_{ii} = \mathbf{R}(\vec{x}_i, \theta) \mathbf{R}_{i0} \mathbf{R}(\vec{z}_0, \phi) {}^{0}\mathbf{P}_0
$$
\n(2.23)

On procède ainsi pour les rotations suivantes et on exprime le résultat dans  $B_0$  en passant par la base  $\mathcal{B}_3$ :

$$
{}^{0}\mathbf{P}_{n} = \mathbf{R}_{0n} \; \mathbf{R}_{n(ii)} \; \mathbf{R}(\vec{z}_{ii}, \psi) \; \mathbf{R}_{(ii)i} \; \mathbf{R}(\vec{x}_i, \theta) \; \mathbf{R}_{i0} \; \mathbf{R}(\vec{z}_0, \phi) \; {}^{0}\mathbf{P}_{0} \tag{2.24}
$$

or

$$
\mathbf{R}(\vec{z}_0, \phi) = \mathbf{R}_{0i} \quad \mathbf{R}(\vec{x}_i, \theta) = \mathbf{R}_{i(ii)} \quad \mathbf{R}(\vec{z}_{ii}, \psi) = \mathbf{R}_{(ii)n} \tag{2.25}
$$

d'où

$$
{}^{0}\mathbf{P}_{n} = \mathbf{R}_{0n} \mathbf{I}_{3} \mathbf{I}_{3} {}^{0}\mathbf{P}_{0} \tag{2.26}
$$

qui peut encore se réécrire :

$$
{}^{0}\mathbf{P}_{n} = \mathbf{R}_{0i} \mathbf{R}_{i(ii)} \mathbf{R}_{(ii)n} {}^{0}\mathbf{P}_{0} \tag{2.27}
$$

or

$$
\mathbf{R}_{0i} = \mathbf{R}(\vec{z}_0, \phi) \quad \mathbf{R}_{i(ii)} = \mathbf{R}(\vec{x}_0, \theta) \quad \mathbf{R}_{(ii)n} = \mathbf{R}(\vec{z}_0, \psi) \tag{2.28}
$$

d'où :

$$
{}^{0}\mathbf{P}_{n} = \mathbf{R}(\vec{z}_{0},\phi) \mathbf{R}(\vec{x}_{0},\theta) \mathbf{R}(\vec{z}_{0},\psi) \ {}^{0}\mathbf{P}_{0} \tag{2.29}
$$

ce qui correspond aux rotations dans la base fixe  $\mathcal{B}_0$  (forme extrinsèque) :

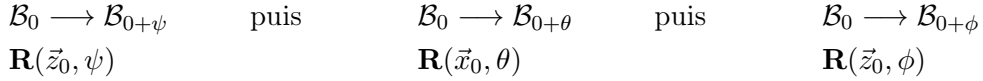

#### <span id="page-20-0"></span>2.2.5 Les quaternions

Les quaternions sont aussi appelés paramètres d'Euler ou d'Olinde Rodrigues. Dans cette représentation, l'orientation est exprimée à l'aide de quatre paramètres qui décrivent une rotation unique équivalente, d'angle  $\theta \in [0, 180^{\circ}]$  autour d'un axe de vecteur unitaire u. Les quaternions sont définis par :

$$
\begin{cases}\nQ_1 = C\theta/2\\ \nQ_2 = u_x S\theta/2\\ \nQ_3 = u_y S\theta/2\\ \nQ_4 = u_z S\theta/2\n\end{cases}
$$
\n(2.30)

Une des propriétés des quaternions est de vérifier la relation :

<span id="page-20-2"></span>
$$
Q_1^2 + Q_2^2 + Q_3^2 + Q_4^2 = 1
$$
\n(2.31)

La matrice de rotation  $\mathbf{R}_{0n}$  pour passer de  $\mathcal{B}_0$  à  $\mathcal{B}_n$  s'écrit :

<span id="page-20-3"></span>
$$
\mathbf{R}_{0n} = \begin{bmatrix} 2(Q_1^2 + Q_2^2) - 1 & 2(Q_2 Q_3 - Q_1 Q_4) & 2(Q_2 Q_4 + Q_1 Q_3) \\ 2(Q_2 Q_3 + Q_1 Q_4) & 2(Q_1^2 + Q_3^2) - 1 & 2(Q_3 Q_4 - Q_1 Q_2) \\ 2(Q_2 Q_4 - Q_1 Q_3) & 2(Q_3 Q_4 + Q_1 Q_2) & 2(Q_1^2 + Q_4^2) - 1 \end{bmatrix}
$$
(2.32)

#### Résolution inverse

En identifiant terme à terme les coefficients de la matrice précédente avec :

$$
\mathbf{R}_{0n} = \begin{bmatrix} r_{11} & r_{12} & r_{13} \\ r_{21} & r_{22} & r_{23} \\ r_{31} & r_{32} & r_{33} \end{bmatrix}
$$
 (2.33)

il est possible d'exprimer chacun des quaternions :

$$
\begin{cases}\nQ_1 = 1/2 \sqrt{1 + r_{11} + r_{22} + r_{33}} \\
Q_2 = 1/2 \operatorname{sgn}(r_{32} - r_{23})\sqrt{1 + r_{11} - r_{22} - r_{33}} \\
Q_3 = 1/2 \operatorname{sgn}(r_{13} - r_{31})\sqrt{1 - r_{11} + r_{22} - r_{33}} \\
Q_4 = 1/2 \operatorname{sgn}(r_{21} - r_{12})\sqrt{1 - r_{11} - r_{22} + r_{33}}\n\end{cases}
$$
\n(2.34)

Bien que l'utilisation de quatre paramètres rende ce formalisme redondant (eq. [2.31\)](#page-20-2), il a l'avantage de ne présenter aucune représentation singulière (contrairement aux paramétrages d'Euler et Bryan).

#### <span id="page-20-1"></span>2.2.6 Solutions industrielles

Diverses conventions sont utilisées dans les modeleurs géométriques et le contrôleurs de robot. Voici quelques exemples :

- Adept et Stäbli :  $\text{rot}(\vec{z}_0)$ ,  $\text{rot}(\vec{y}_i)$ ,  $\text{rot}(\vec{z}_{ii})$
- Bosch :  $rot(\vec{y}_0)$ ,  $rot(\vec{x}_0)$ ,  $rot(\vec{z}_0)$
- Fanuc et Kuka :  $rot(\vec{x}_0)$ ,  $rot(\vec{y}_0)$ ,  $rot(\vec{z}_0)$
- ABB :  $rot(\vec{z_0})$ ,  $rot(\vec{y_i})$ ,  $rot(\vec{x_{ii}})$  ainsi que les quaternions
- CATIA et Solidworks :  $\mathrm{rot}(\vec{z}_0)$ ,  $\mathrm{rot}(\vec{z}_i)$ ,  $\mathrm{rot}(\vec{z}_{ii})$

### <span id="page-22-0"></span>Chapitre 3

# Modélisation géométrique

#### <span id="page-22-1"></span>3.1 Modèles géométriques et structures mécaniques

#### <span id="page-22-2"></span>3.1.1 Structures mécaniques

Les structures mécaniques peuvent être classées en quatre catégories principales (figure [3.1\)](#page-22-4) :

- les structures simples ouvertes : il existe une chaîne cinématique ouverte,
- les structures simples fermées : il existe une chaîne cinématique fermée,
- les structures parallèles : il existe au moins deux chaînes cinématiques fermées,
- les structures hybrides (ouvertes) : c'est une composition des catégories précédentes.

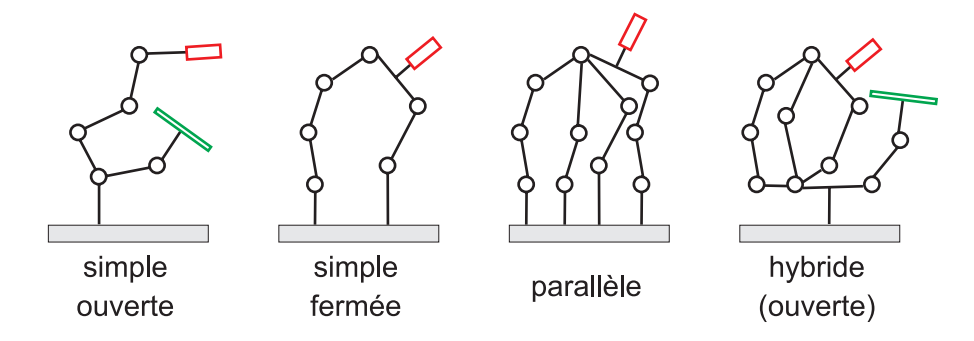

<span id="page-22-4"></span>Figure 3.1 – Classification des structures mécaniques

#### <span id="page-22-3"></span>3.2 Paramétrage des structures ouvertes simples

Jaques Denavit and Richard S. Hartenberg ont proposé cette convention en 1955. Elle est basée sur la normale commune à deux droites caractéristiques de liaisons entre solides. Les quatre paramètres d,  $\alpha$ , r et  $\theta$  constituent alors un repère pour positionner un corps solide par rapport à un autre.

Nous utiliserons la convention de Khalil-Kleinfinger proposée en 1986, également nommée convention de Denavit et Hartenberg "modifiée" ; cette variante de la convention "originale" permet de définir les paramètres à partir de deux solides seulement (trois axes caractéristiques de liaison) au lieu de trois pour la convention DH initiale.

#### Convention de Denavit et Hartenberg modifiée

Soient deux solides  $S_{i-1}$  et  $S_i$  en liaison. On définit le positionnement du repère  $\mathcal{R}_i$ associé au solide  $S_i$  à partir du repère  $\mathcal{R}_{i-1}$ :

- $\vec{z_i}$  vecteur unitaire selon l'axe caractéristique de la liaison entre  $S_{i-1}$  et  $S_i$
- $\vec{x}_i$  vecteur unitaire selon la normale commune aux deux axes de liaisons  $\vec{z}_i$  et  $\vec{z}_{i+1}$ 
	- $-$  si les deux axes  $\vec{z}_i$ ,  $\vec{z}_{i+1}$  sont parallèles, la normale commune est choisie arbitrairement pour simplifier le paramétrage
	- si les deux axes  $\vec{z}_i$ ,  $\vec{z}_{i+1}$  sont confondus, l'orientation de  $\vec{x}_i$  doit être choisie suivant des considérations de simplification
- $\psi = \vec{y}_i$  est défini tel que la base  $(\vec{x}_i, \vec{y}_i, \vec{z}_i)$  soit orthonormée directe
- $O_i$  est le centre associée à la base  $(\vec{x}_i, \vec{y}_i, \vec{z}_i)$  pour former le repère  $\mathcal{R}_i$  attaché au corps  $S_i$ .  $O_i$  est défini par l'intersection de  $\vec{z}_i$  avec  $\vec{x}_i$ .

Le passage entre les repères  $\mathcal{R}_{i-1}$  et  $\mathcal{R}_i$  est donné par les 4 paramètres suivants :

- $d_i$ : distance entre les axes  $\vec{z}_{i-1}$  et  $\vec{z}_i$ , mesurée le long de l'axe  $\vec{x}_{i-1}$
- $\alpha_i$ : angle entre les deux axes  $\vec{z}_{i-1}$  et  $\vec{z}_i$ , mesuré autour de l'axe  $\vec{x}_{i-1}$
- $r_i$ : distance entre les axes  $\vec{x}_{i-1}$  et  $\vec{x}_i$ , mesurée le long de l'axe  $\vec{z}_i$
- $\theta_i$  : angle entre les axes  $\vec{x}_{i-1}$  et  $\vec{x}_i$ , mesuré autour de l'axe  $\vec{z}_i$

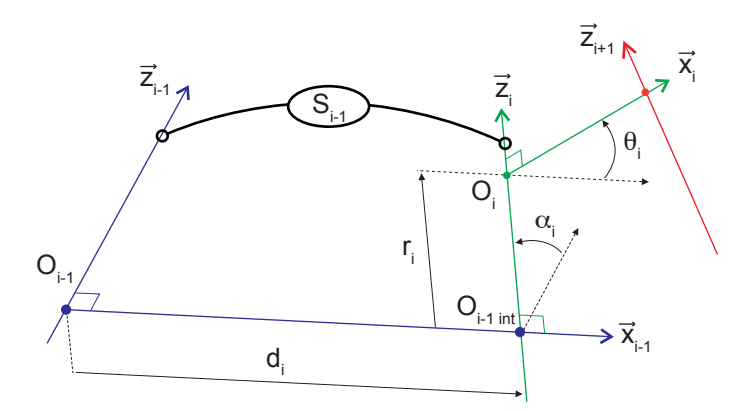

<span id="page-23-0"></span>Figure 3.2 – Paramétrisation selon la convention de DH modifiée

Le passage du repère  $\mathcal{R}_{i-1}$  au repère  $\mathcal{R}_i$  fait apparaître 4 transformations :

- une translation  $d_i$  selon  $\vec{x}_{i-1}$
- une rotation  $\alpha_i$  autour de  $\vec{x}_{i-1}$
- une translation  $r_i$  selon  $\vec{z}_i$
- une rotation  $\theta_i$  autour de  $\vec{z}_i$

En regroupant les transformations effectuées dans selon les axes  $\vec{x}_{i-1}$  et  $\vec{z}_i$ , il est possible de faire le changement de repère entre  $\mathcal{R}_{i-1}$  et  $\mathcal{R}_i$  en associant deux opérateurs homogènes  $T_{i-1 \text{ int}}$  et  $T_{int i}$  qui font transiter par un repère intermédiaire  $\mathcal{R}_{int}$ :

$$
\mathcal{R}_{i-1} \longrightarrow \mathcal{R}_{\text{int}}
$$
   
 
$$
\mathbf{T}_{i-1 \text{ int}}(d_i, \alpha_i)
$$
   
 
$$
\text{Puis}
$$
   
 
$$
\mathcal{R}_{\text{int}} \longrightarrow \mathcal{R}_i
$$
   
 
$$
\mathbf{T}_{i \text{nt } i}(r_i, \theta_i)
$$

avec :

$$
\mathbf{T}_{i-1 \text{ int}} = \begin{bmatrix} 1 & 0 & 0 & d_i \\ 0 & \mathbf{C}\alpha_i & -\mathbf{S}\alpha_i & 0 \\ 0 & \mathbf{S}\alpha_i & \mathbf{C}\alpha_i & 0 \\ 0 & 0 & 0 & 1 \end{bmatrix} \qquad \mathbf{T}_{\text{int } i} = \begin{bmatrix} \mathbf{C}\theta_i & -\mathbf{S}\theta_i & 0 & 0 \\ \mathbf{S}\theta_i & \mathbf{C}\theta_i & 0 & 0 \\ 0 & 0 & 1 & r_i \\ 0 & 0 & 0 & 1 \end{bmatrix} \tag{3.1}
$$

Il est alors possible d'exprimer pour chaque liaison un opérateur homogène correspondant :

$$
\mathbf{T}_{(i-1)i} = \mathbf{T}_{(i-1)\text{ int}} \mathbf{T}_{\text{int } i} = \begin{bmatrix} C\theta_i & -S\theta_i & 0 & d_i \\ C\alpha_i S\theta_i & C\alpha_i C\theta_i & -S\alpha_i & -r_i S\alpha_i \\ S\alpha_i S\theta_i & S\alpha_i C\theta_i & C\alpha_i & r_i C\alpha_i \\ 0 & 0 & 0 & 1 \end{bmatrix}
$$
(3.2)

Les valeurs des paramètres, constantes géométriques ou variables selon la nature de la liaison, sont souvent formalisées dans un tableau de la forme :

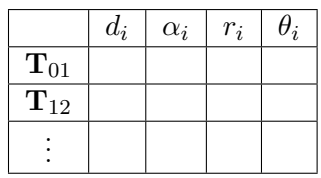

L'expression d'un point P appartenant au solide n (repère  $\mathcal{R}_n$ ), peut donc se faire dans le repère  $\mathcal{R}_0$  (bâti par exemple) par :

$$
{}^{0}\mathbf{P} = \mathbf{T}_{01} \; \mathbf{T}_{12} ... \mathbf{T}_{(n-1)n} \; {}^{n}\mathbf{P} \tag{3.3}
$$

Dans le cas d'une architecture sérielle où  $\mathcal{R}_0$  est le repère lié à la pièce et  $\mathcal{R}_n$  celui lié à l'effecteur, nous obtenons ainsi une fonction faisant le lien entre l'extrémité et la base du système sous forme de coordonnées homogènes :

$$
{}^{0}\mathbf{P} = \mathbf{T}_{0n} {}^{n}\mathbf{P} \quad \text{on} \quad \mathbf{T}_{0n} = \text{fct}(d_i, \alpha_i, r_i, \theta_i) \quad i \in [1...n]
$$
 (3.4)

On remarque que dans cette écriture ne sont pas différentiées les variables articulaires des paramètres géométriques. Cette différence est faite lors de l'écriture de chaque type de liaison.

#### <span id="page-24-0"></span>3.3 Paramétrage des structures fermées

#### <span id="page-24-1"></span>3.3.1 Problématique

Il existe, suivant les structures de machines, plusieurs solutions pour décrire la transformation géométrique directe. Par exemple, pour la plateforme de Gough-Stewart, il en existe quatre, c'est-à-dire qu'à une configuration correspond quatre positionnements différents de l'effecteur. Une approche numérique est nécessaire pour déterminer de proche en proche la solution souhaitée.

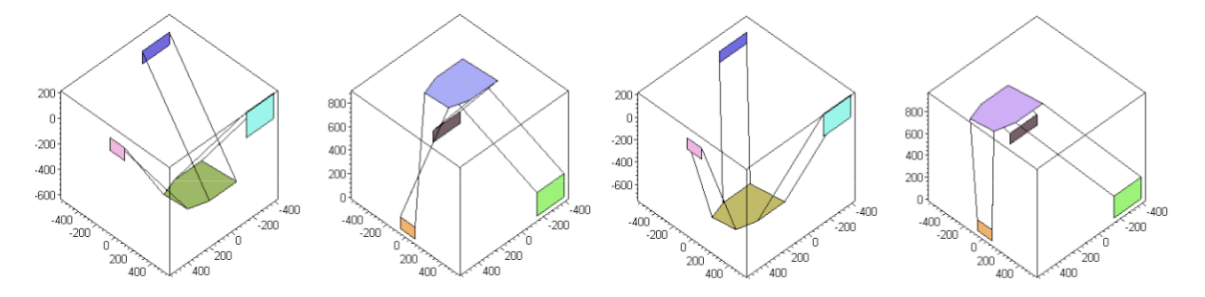

<span id="page-24-2"></span>Figure 3.3 – Illustration des 4 solutions existantes pour une même configuration

Les difficultés de modélisation sont inversées par rapport aux structures sérielles : il est plus aisé de déterminer les valeurs des paramètres articulaires pour respecter un positionnement de l'effecteur que de déterminer le positionnement de l'effecteur pour une configuration articulaire donnée.

Dans la suite du document, la méthode de Merlet, méthode spécifique aux architectures parallèles, est présentée. Elle permet une démarche systématique pour paramétrer et poser le problème.

#### <span id="page-25-0"></span>3.3.2 Modélisation géométrique : Méthode de Merlet

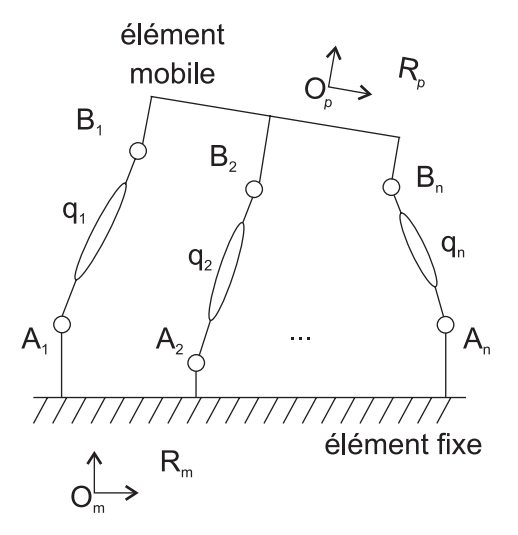

<span id="page-25-1"></span>Figure 3.4 – Paramétrisation de la structure mécanique

- soit un élément fixe, lié au repère  $\mathcal{R}_m(O_m, \vec{x}_m, \vec{y}_m, \vec{z}_m)$
- soit un élément mobile, lié au repère  $\mathcal{R}_p(O_p, \vec{x}_p, \vec{y}_p, \vec{z}_p)$
- soit  $A_i$ ,  $i = 1..n$ , les liaisons liées à l'élément fixe.
	- La position et la géométrie de ces liaisons sont supposées fixes et connues (valeurs nominales ou identifiées). Les vecteurs  $\overrightarrow{O_m A_i}$  sont donc des paramètres géométriques du mécanisme notés plus globalement ξ.
- soit  $B_i$ ,  $i = 1..n$ , les liaisons liées à l'élément mobile.
- De même, la géométrie  $\overrightarrow{O_pB_i}$  est fixe et connue et fait partie des paramètres géométriques  $\xi$ .
- chaque vecteur  $\overrightarrow{A_iB_i}$  est noté "jambe", ce sont les liaisons motorisées de la structure ; les variables de commande dites articulaires sont notées  $q_i$ .
- $−$  soit  $\overrightarrow{X}$  le positionnement de l'effecteur de la plateforme mobile dans  $\mathcal{R}_m$

#### Relations géométriques

L'écriture se fait par fermeture géométrique pour chaque jambe :

<span id="page-25-2"></span>
$$
\overrightarrow{A_i B_i} = \overrightarrow{A_i O_m} + \overrightarrow{O_m O_p} + \overrightarrow{O_p B_i}
$$
\n(3.5)

où chaque terme s'exprime en fonction de :

 $-\overrightarrow{A_iB_i}$ :  $\xi$  (constantes géométriques pour chaque jambe) et  $q_i$  (variables articulaires)  $-\overrightarrow{A_i O_m}$ : ξ (constantes géométriques dans  $\mathcal{R}_m$ )

 $\,\, -\,\overrightarrow{O_mO_p}:\overrightarrow{X}\,$  $\overrightarrow{O_pB_i}$  :  $\xi$  (constantes géométriques dans  $\mathcal{R}_p$ )

ce qui permet d'arriver à une forme générale séparant dans chacun des membres les paramètres articulaires des paramètres de positionnement :

$$
\overrightarrow{H}_2(q_i,\xi) = \overrightarrow{H}_1(X,\xi) \tag{3.6}
$$

#### Matrice de transformation homogène

Dans le cas des structures parallèles, il existe une seule transformation  $\mathbf{T}_{mp}$  permettant d'exprimer directement le positionnement du repère associé à la plateforme mobile  $\mathcal{R}_p$  par rapport au repère associé à la base fixe  $\mathcal{R}_m$ . L'expression du positionnement de l'effecteur  ${}^m\mathbf{P}_{\text{eff}}$  exprimé dans le repère  $\mathcal{R}_m$  s'exprime en fonction de son expression dans  $\mathcal{R}_p, {}^p\mathbf{P}_{\text{eff}}$ par la relation :

<span id="page-26-0"></span>
$$
{}^{m}\mathbf{P}_{\text{eff}} = \mathbf{T}_{mp} {}^{p}\mathbf{P}_{\text{eff}} \tag{3.7}
$$

### <span id="page-28-0"></span>Chapitre 4

# Modèles Géométriques Inverse et Direct - Résolution

#### <span id="page-28-1"></span>4.1 Introduction

#### <span id="page-28-2"></span>4.1.1 Espace des tâches - Espace articulaire

- Espace des tâches : lieu, géométriquement repéré où intervient l'effecteur pour effectuer la tâche ou opération. Cet espace est aussi nommé « espace opérationnel ». C'est un espace de dimension 6, constitué de 3 paramètres pour la position d'un point et de 3 paramètres pour l'orientation d'une base par rapport à une autre.
- Espace articulaire : en robotique où un degré de liberté entre deux organes consécutifs est appelé une « articulation ». L'amplitude de ce mouvement est la valeur du « paramètre articulaire ».

Cet espace est de dimension égale au nombre de degrés de liberté de la structure.

#### <span id="page-28-3"></span>4.1.2 Modèles géométriques direct et inverse

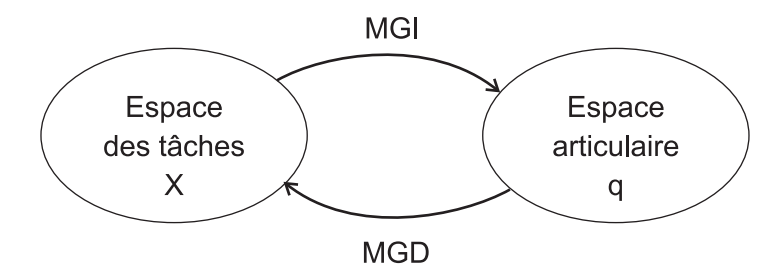

<span id="page-28-4"></span>Figure 4.1 – Modèles géométriques direct et inverse

Le modèle géométrique direct (MGD) permet d'exprimer le positionnement de l'effecteur  $X(x_{\text{eff}}, y_{\text{eff}}, z_{\text{eff}}, \phi, \theta, \psi)$  défini dans le repère de la tâche  $\mathcal{R}_{\text{tâche}}$  en fonction de la configuration articulaire  $q(q_1, q_2, \ldots, q_n)$  commandée et des paramètres géométriques décrivant la structure  $\xi$ :

$$
X = \text{MGD}(q, \xi) \tag{4.1}
$$

Le modèle géométrique inverse (MGI) exprime la configuration articulaire  $q(q_1, q_2, \ldots, q_n)$ commandée en fonction du positionnement de l'effecteur  $X(x_{\text{eff}}, y_{\text{eff}}, z_{\text{eff}}, \phi, \theta, \psi)$  dans le repère de la tâche et des paramètres géométriques décrivant la structure  $\xi$ :

<span id="page-29-3"></span>
$$
q = \text{MGI}(X, \xi) \tag{4.2}
$$

#### <span id="page-29-0"></span>4.2 Structures sérielles

En général, la tâche est définie dans un repère spécifique  $\mathcal{R}_{\text{tâche}}$ , défini pour l'opération attendue, qui est différent du repère de base du robot  $\mathcal{R}_0$ . Le passage entre ces deux repères est construit par une matrice de transformation homogène  $T_{t\hat{a}che0}$  dont les paramètres sont évalués par identification, après fixation relative du robot et de la zone locale d'intérêt pour la tâche.

A l'autre extrémité du robot, côté effecteur, il est utile de définir un nouveau repère lié à l'effecteur Reff pour programmer plus simplement les mouvements. Ainsi, la mesure de l'effecteur vis à vis de sa fixation sur l'organe terminal du robot permet d'associer une nouvelle transformation homogène  $T_{neff}$  entre  $\mathcal{R}_{eff}$  et le repère du corps à l'extrémité du robot  $\mathcal{R}_n$ .

La transformation globale entre le repère de la tâche et le repère de l'effecteur s'écrit alors :

$$
\mathbf{T}_{\text{tâche eff}} = \mathbf{T}_{\text{tâche 0}} \mathbf{T}_{0n}(q) \mathbf{T}_{n \text{ eff}} \tag{4.3}
$$

Pour un robot permettant de positionner librement l'effecteur dans l'espace, il est possible d'inverser la relation précédente, les transformations  $T_{t\hat{a}che0}$  et  $T_{neff}$  étant des constantes saisie dans le contrôleur du robot :

<span id="page-29-2"></span>
$$
\mathbf{T}_{0n}(q) = \mathbf{T}_{\text{tâche of}}^{-1} \mathbf{T}_{\text{tâche eff}} \mathbf{T}_{n \text{ eff}}^{-1} \tag{4.4}
$$

Pour réaliser le positionnement souhaité de l'effecteur dans le repère de la tâche, le problème consiste alors à trouver les différentes valeurs des variables articulaires q, c'est à dire le membre de gauche de l'équation [\(4.4\)](#page-29-2).

Pour les structures sérielles, le MGD est obtenu directement lors du paramétrage de la géométrie et des liaisons. Le Modèle géométrique inverse nécessite lui d'extraire les variables articulaires de chaque transformation pour les exprimer directement en fonction de la tâche à accomplir. Pour cela, différentes solutions sont classiquement utilisées, choisies en fonction de la structure et de sa complexité.

D'un point de vue pratique, il peut exister plusieurs solutions  $q_i$  à l'équation [4.2.](#page-29-3) Cela correspond alors aux différentes configurations articulaires permettant de réaliser le même positionnement de l'effecteur dans le référentiel de base. La figure [4.2](#page-30-1) présente les 4 solutions du MGI pour un robot sériel de type 5 axes (5R).

#### <span id="page-29-1"></span>4.2.1 Calcul trigonométrique simple

Pour les structures relativement simples possédant moins de six liaisons ou restant dans un plan, il est possible d'exprimer directement les MGI et MGD par construction géométrique et trigonométrique sans avoir à définir de façon explicite toutes les transformations entre repère associés aux différents corps.

Les astuces de résolution consistent alors à isoler les variables articulaires puis à les résoudre à l'aide des relations trigonométriques usuelles.

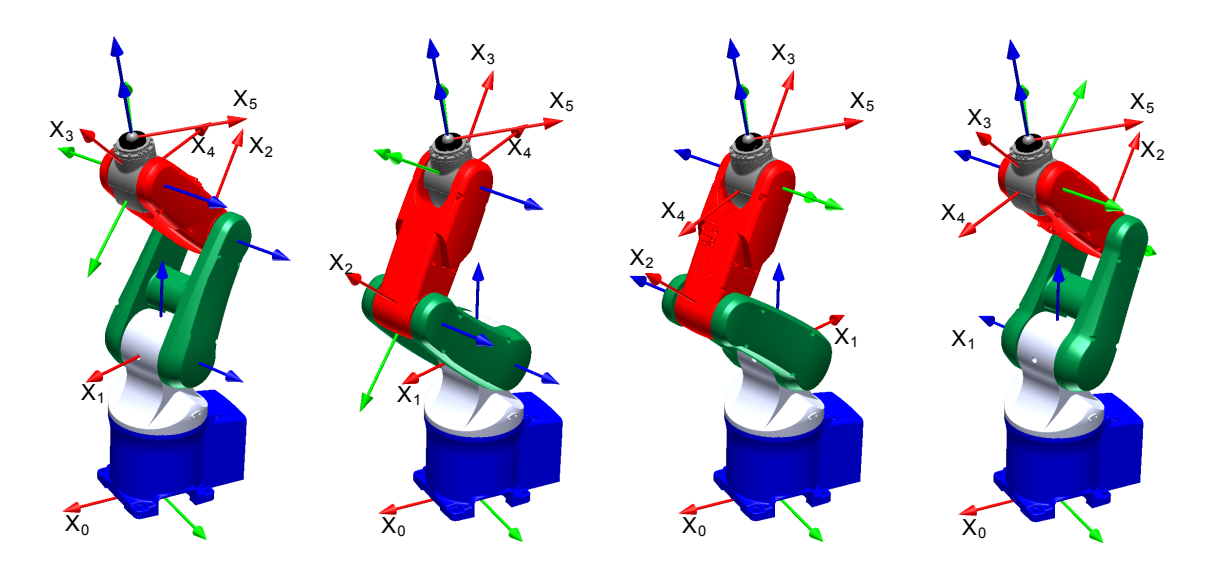

<span id="page-30-1"></span>Figure 4.2 – Les 4 configurations articulaires solutions du MGI pour un même positionnement de l'effecteur - robot 5R Denso VP5243

#### <span id="page-30-0"></span>4.2.2 Méthode de Paul

Soit un robot de structure ouverte simple possédant  $n$  corps et liaisons. La modélisation géométrique abouti à une transformation homogène globale de la forme :

$$
\mathbf{T}_{0n}(q) = \mathbf{T}_{01}(q_1) \mathbf{T}_{12}(q_2) \mathbf{T}_{23}(q_3) \cdots \mathbf{T}_{(n-1)n}(q_n)
$$
\n(4.5)

Le positionnement de l'effecteur est connu ; ramené au positionnement du dernier corps du robot, il est possible de l'exprimer dans la base du robot à l'aide de l'équation [4.4](#page-29-2) :

$$
{}^{0}\mathbf{X} = \begin{bmatrix} r_{11} & r_{12} & r_{13} & P_x \\ r_{21} & r_{22} & r_{23} & P_y \\ r_{31} & r_{32} & r_{33} & P_z \\ 0 & 0 & 0 & 1 \end{bmatrix}
$$
(4.6)

Résoudre le modèle géométrique inverse revient à résoudre l'équation [4.7](#page-30-2) en q :

<span id="page-30-2"></span>
$$
{}^{0}\mathbf{X} = \mathbf{T}_{01}(q_{1}) \mathbf{T}_{12}(q_{2}) \mathbf{T}_{23}(q_{3}) \cdots \mathbf{T}_{(n-1)n}(q_{n})
$$
\n(4.7)

La méthodologie proposée par Paul consiste à multiplier successivement à gauche les deux membres de l'équation [4.7](#page-30-2) par les matrices  $\mathbf{T}_{i i-1}(q_i)$ , pour *i* variant de 1 à n − 1. Ainsi, les variables articulaires se trouvent isolées une à une dans le membre de gauche, tandis que le membre de droite peut être exprimé à partir du MGD.

<span id="page-30-3"></span>
$$
\mathbf{T}_{10}(q_1) \, \,^0 \mathbf{X} = \mathbf{T}_{12}(q_2) \, \mathbf{T}_{23}(q_3) \cdots \mathbf{T}_{(n-1)n}(q_n) \tag{4.8}
$$

L'identification terme à terme de l'équation [4.8](#page-30-3) permet d'isoler une à deux équations scalaires faisant intervenir uniquement la variable articulaire  $q_1$  ainsi que des constantes géométriques du système et les paramètres du positionnement de l'effecteur  ${}^{0}\mathbf{X}$ . En procédant de proche en proche, la méthode mène aux équations suivantes :

$$
\mathbf{T}_{10}(q_1)^0 \mathbf{X} = \mathbf{T}_{12}(q_2) \mathbf{T}_{23}(q_3) \cdots \mathbf{T}_{(n-1)n}(q_n) \qquad (4.9)
$$

$$
\mathbf{T}_{21}(q_2) \mathbf{T}_{10}(q_1) \,^0 \mathbf{X} = \mathbf{T}_{23}(q_3) \cdots \mathbf{T}_{(n-1)n}(q_n) \tag{4.10}
$$

$$
\vdots
$$
  
\n
$$
\mathbf{T}_{(n-1)(n-2)}(q_{n-1})\cdots\mathbf{T}_{21}(q_2) \mathbf{T}_{10}(q_1) \,^0 \mathbf{X} = \mathbf{T}_{(n-1)n}(q_n)
$$
\n(4.11)

La forme de chacune des équation scalaire obtenue peut être résolue de façon plus ou moins simple. Ces équations sont classés en type, selon leur forme.

#### <span id="page-31-0"></span>4.2.3 Méthode de Pieper

Cette méthode est particulièrement adaptée aux structures dites "découplables", c'est à dire, dont le problème de résolution du MGI peut être traité en deux sous problèmes à trois inconnues chacun. Pour un robot à 6 axes, il s'agit de structures comportant :

- soit trois liaisons pivot successives d'axe concourants formant ainsi une rotule. Il s'agit par exemple des structures de type XXX(RRR), XX(RRR)X, X(RRR)X . . .
	- (où R représente une liaison pivot, et X une liaison pivot ou rotule)
- soit trois liaisons glissière (pas automatiquement successives) : PPPRRR, PPRPRR, PRPRPR...
	- (où P représente une liaison glissière)

Cette méthode conduit à résoudre des équations de type 1, 2, 3, 9, 10 et 11 (paragraphe  $D$ ).

#### Principe de résolution pour des robots avec poignet

Le centre du poignet est l'intersection des axes de rotation concourants des trois dernières liaisons pivots du robot présentant cette particularité (Fig[.4.3\)](#page-31-1).

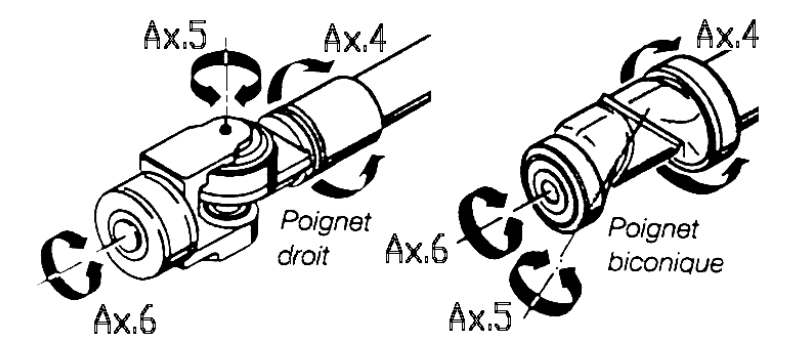

<span id="page-31-1"></span>Figure 4.3 – Exemple structures de poignets à trois articulations concourantes

La position de ce point caractéristique ne dépend donc que des trois premières variables articulaires  $q_1, q_2$  et  $q_3$ . Il y a donc un découplage entre la position de ce point caractéristique et l'orientation du poignet. Le problème peut donc se séparer en deux problèmes à 3 équations et 3 inconnues.

- 1. Equation en position :
	- Dans la structure de type poignet, l'origine du repère  $\mathcal{R}_6$  lié au dernier corps peut

être directement positionnée au centre de la rotule. Si ce n'est pas le cas, il faut prendre en compte la transformation de ce dernier corps pour passer par exemple de la face extrémité pour l'assemblage de l'organe terminal vers le centre de la rotule. Soit  ${}^{0}X_{\text{rot}}$  le positionnement à respecter pour le dernier corps solide, positionné par le centre de la rotule et exprimé dans le référentiel de base du robot :

$$
{}^{0}X_{\text{rot}} = \begin{bmatrix} P_{x\text{rot}} & P_{y\text{rot}} \\ P_{y\text{rot}} & P_{z\text{rot}} \\ 0 & 0 & 0 & 1 \end{bmatrix} \tag{4.12}
$$

Cette origine, par définition de la rotule, est également origine du repère  $\mathcal{R}_4$  associé au quatrième corps :

$$
\begin{bmatrix} P_{x \text{ rot}} \\ P_{y \text{ rot}} \\ P_{z \text{ rot}} \end{bmatrix} = {}^{0}\mathbf{P}_{6} = {}^{0}\mathbf{P}_{4}
$$
 (4.13)

Ce qui permet d'exprimer plus rapidement le lien entre les trois premières variables articulaires et la position :

$$
\begin{bmatrix} P_{x \text{ rot}} \\ P_{y \text{ rot}} \\ P_{z \text{ rot}} \\ 1 \end{bmatrix} = \mathbf{T}_{01}(q_1) \mathbf{T}_{12}(q_2) \mathbf{T}_{23}(q_3) \mathbf{T}_{34}(q_4) \begin{bmatrix} 0 \\ 0 \\ 0 \\ 1 \end{bmatrix}
$$
(4.14)

Pour terminer la résolution, de façon identique à la méthode de Paul, on multiplie successivement à gauche les membres de l'équation par  $\mathbf{T}_{i(i-1)}(q_i)$ , pour *i* variant de 1 à 2. L'identification terme à terme des deux matrices permet de déterminer successivement les variables  $q_1$  puis  $q_2$  puis  $q_3$ .

2. Equation en orientation :

Une fois les trois premières variables articulaires évaluées, il ne reste qu'à écrire la contrainte sur l'orientation à donner à l'effecteur par la rotule. En effet, la position du centre rotule étant réalisée, le troisième corps possède alors une orientation imposée. Les trois dernières variables associées au poignet sont donc les angles  $\theta_4,$  $\theta_5$  et  $\theta_6$  permettant alors de passer de l'orientation du troisième corps à celle du sixième :

$$
\mathbf{R}_{\rm rot} = \mathbf{R}_{06}(q_1, q_2, q_3, \theta_4, \theta_5, \theta_6) \tag{4.15}
$$

$$
\Leftrightarrow \mathbf{R}_{30}(q_1, q_2, q_3) \mathbf{R}_{\text{rot}} = \mathbf{R}_{36}(\theta_4, \theta_5, \theta_6) \tag{4.16}
$$

$$
\Leftrightarrow \mathbf{R}_{\text{eq}} = \mathbf{R}_{34}(\theta_4) \mathbf{R}_{45}(\theta_5) \mathbf{R}_{56}(\theta_6) \tag{4.17}
$$

Le membre de gauche  $(\mathbf{R}_{eq})$  étant connu, il ne reste donc plus qu'à identifier successivement terme à terme les matrices après multiplication à gauche par  $\mathbf{R}_{i (i-1)}(q_i)$ , pour *i* variant de 4 à 5 pour extraire les valeurs des angles  $\theta_4$ ,  $\theta_5$  et  $\theta_6$ .

#### <span id="page-32-0"></span>4.2.4 Quelques autres méthodes. . .

Parmi les autres méthodes existantes, on peut citer deux autres techniques usuelles :

#### Méthode de Raghavan et Roth

Cette méthode est basée sur la résolution d'un système d'équations non linéaires baptisée « élimination dyalitique ». Elle consiste à déterminer au travers d'un polynôme nommé « polynôme caractéristique » toutes les solutions possibles du MGI par le calcul des valeurs correspondantes d'une première variable articulaire. Les variables articulaires suivantes sont déterminées alors pour chaque cas de façon unique.

#### Méthode numérique

Parmi les méthodes numériques, on retiendra l'algorithme de Newton-Raphson, extension de la méthode de Newton. Par itérations successives, elle permet de résoudre un système d'équations (non linéaires) en recherchant les zéros de fonctions continûment dérivables.

Soit X<sup>∗</sup> la configuration connue que le robot doit atteindre par les valeurs articulaires q<sup>∗</sup> qui sont à déterminer. L'inversion du modèle direct :

$$
\mathbf{X} = \text{MGD}(\mathbf{q}) \tag{4.18}
$$

est obtenue par en utilisant la matrice jacobienne J (voir paragraphe [5.2\)](#page-36-2), comme linéarisation du modèle inverse au point d'itération k. Les variables articulaires estimées à l'itération suivante  $k + 1$  sont données par :

$$
\mathbf{q}^{k+1} - \mathbf{q}^k = \mathbf{J}^{-1}(\mathbf{q}^k) \ (\mathbf{X}^* - \mathbf{X}^k) \tag{4.19}
$$

Une difficulté des méthodes numériques est d'assurer une convergence, particulièrement sensible à l'initialisation.

#### <span id="page-33-0"></span>4.3 Structures parallèles

#### <span id="page-33-1"></span>4.3.1 Résolution du MGD

Dans le cas des structures parallèles, le MGD est bien plus difficile à obtenir que pour les structures sérielles. Pour cela, on utilise des méthodes numériques d'optimisation de type « Newton-Raphson » pour résoudre le système d'équations non linéaires formé par la relation de fermeture géométrique donnée en équation [3.7.](#page-26-0)

#### <span id="page-33-2"></span>4.3.2 Résolution du MGI

Les variables articulaires  $q_i$  se déterminent indépendamment les unes des autres. Le MGI doit aboutir à une équation scalaire pour chaque variable articulaire :

$$
q_i = \text{MGI}(\mathbf{X}, \xi) \tag{4.20}
$$

Le MGI global est alors formé à partir de toutes les équations :

$$
\mathbf{q} = \text{MGI}(\mathbf{X}, \xi) \tag{4.21}
$$

#### Ecriture vectorielle

L'équation [3.5](#page-25-2) de fermeture géométrique peut se réécrire :

$$
q_i \cdot \frac{\overrightarrow{A_i B_i}}{\|\overrightarrow{A_i B_i}\|} = \overrightarrow{A_i O_{m B_m}} + \overrightarrow{O_m O_{p B_m}} + \mathbf{R}_{mp} \cdot \overrightarrow{O_p B_i}_{B_p}
$$
(4.22)

où les paramètres géométriques constants  $\xi$  liés aux jambes sont inclus dans le terme  $q_i$ . Ainsi,

$$
q_i^2 = \|\overrightarrow{A_iO_m}_{B_m} + \overrightarrow{O_mO_p}_{B_m} + \mathbf{R}_{mp} \cdot \overrightarrow{O_pB_i}_{B_p}\|^2
$$
 (4.23)

#### Ecriture matricielle

Sous forme de transformations homogènes, ce problème peut s'écrire de la façon suivante : connaissant la transformation  $\mathbf{T}_{mp}$  passant du repère fixe  $\mathcal{R}_m$  au repère de la plateforme mobile  $\mathcal{R}_p$ , ainsi que les expressions des positions des points  $B_i$  dans  $\mathcal{R}_p$  (<sup>p</sup>**B**<sub>i</sub>) et  $A_i$  dans  $\mathcal{R}_m$  (<sup>m</sup> $\mathbf{A}_i$ ), les coordonnées des points  $B_i$  dans  $\mathcal{R}_m$  se calculent par :

$$
{}^{m}\mathbf{P}_{B_{i}} = \mathbf{T}_{mp} {}^{p}\mathbf{P}_{B_{i}} \text{ avec } {}^{m}\mathbf{P}_{B_{i}} = \begin{bmatrix} {}^{m}\mathbf{B}_{i} \\ 1 \end{bmatrix} \text{ et } {}^{p}\mathbf{P}_{B_{i}} = \begin{bmatrix} {}^{p}\mathbf{B}_{i} \\ 1 \end{bmatrix}
$$
 (4.24)

La caractéristique articulaire  $q_i$  s'obtient par la relation :

$$
q_i^2 = \mathbf{A}_i \mathbf{B}_i^t \mathbf{A}_i \mathbf{B}_i
$$
  
=  $(^m \mathbf{P}_{B_i} - ^m \mathbf{P}_{A_i})^t (^m \mathbf{P}_{B_i} - ^m \mathbf{P}_{A_i})$   
=  $( \mathbf{T}_{mp} {}^p \mathbf{P}_{B_i} - ^m \mathbf{P}_{A_i})^t ( \mathbf{T}_{mp} {}^p \mathbf{P}_{B_i} - ^m \mathbf{P}_{A_i}) \text{ où } {}^m \mathbf{P}_{A_i} = \begin{bmatrix} {}^m \mathbf{A}_i \\ 1 \end{bmatrix}$  (4.25)

#### Remarque

Pour les structures hybrides, il est possible de coupler les deux approches :

- Denavit-Hartenberg pour la partie sérielle,
- Merlet pour la partie parallèle.

### <span id="page-36-0"></span>Chapitre 5

## Modèle cinématique

#### <span id="page-36-1"></span>5.1 Introduction

La modélisation des positions des différents segments d'une structure articulée est un problème purement géométrique. Elle ne permet pas de décrire directement les variations de la géométrie de façon continue. Pour cela, on peut utiliser la dérivée du modèle géométrique : le modèle cinématique. Ce modèle, basé sur la matrice jacobienne, permet de mener de nombreuses méthodes et analyses :

- le calcul de la solution locale des variables articulaires  $q$  à partir des coordonnées opérationnelles X ;
- le calcul des singularités ;
- le calcul des dimensions de l'espace opérationnel accessible du robot ;
- l'étude statique reliant les efforts exercés par l'organe terminal sur l'environnement aux forces et couples des actionneurs... .

#### <span id="page-36-2"></span>5.2 Matrice Jacobienne

Soit  $f_1$  une fonction permettant, à partir de données articulaires  $q_i$  d'exprimer une composante de l'espace des tâches :

$$
x_1 = f_1(q_i, \xi) \tag{5.1}
$$

Ecriture de la différentielle :

$$
dx_1 = \frac{\partial f_1}{\partial q_1} dq_1 + \frac{\partial f_1}{\partial q_2} dq_2 + \dots + \frac{\partial f_1}{\partial q_n} dq_n \tag{5.2}
$$

En écrivant les différentielles de chaque composante de l'espace des tâches, on arrive à :

<span id="page-36-3"></span>
$$
\mathbf{dX} = \mathbf{J}(\mathbf{q}) \mathbf{dq} \quad \text{avec} \quad \mathbf{J}(\mathbf{q}) = \begin{bmatrix} \frac{\partial f_1}{\partial q_1} & \frac{\partial f_1}{\partial q_2} & \cdots & \frac{\partial f_1}{\partial q_n} \\ \frac{\partial f_2}{\partial q_1} & \frac{\partial f_2}{\partial q_2} & \cdots & \frac{\partial f_2}{\partial q_n} \\ \vdots & \vdots & & \vdots \\ \frac{\partial f_r}{\partial q_1} & \frac{\partial f_r}{\partial q_2} & \cdots & \frac{\partial f_r}{\partial q_n} \end{bmatrix} = \frac{\partial \mathbf{X}(\mathbf{q})}{\partial \mathbf{q}} \tag{5.3}
$$

où  $J(q)$  est matrice jacobienne de dimensions  $m \times n$ .

Dans cette écriture, les coordonnées opérationnelles (ou configuration du repère  $\mathcal{R}_n$  par rapport à  $\mathcal{R}_0$ ) sont décrite par le vecteur :

$$
\mathbf{X} = \begin{bmatrix} \mathbf{X}_r \\ \mathbf{X}_p \end{bmatrix} \tag{5.4}
$$

où les éléments  $X_r$  et  $X_p$  désignent respectivement l'orientation et la position.

#### Modèle différentiel

Il permet de faire le lien entre les variations de coordonnées de l'effecteur ∆x et les variations articulaires correspondantes  $\Delta q$ :

$$
\Delta x = \mathbf{J} \; \Delta q \tag{5.5}
$$

#### Remarques

- un des avantages est d'avoir une expression des défauts ∆x linéaire par rapport aux  $\Delta q$
- le modèle différentiel présente un caractère local, car la valeur des différentielles  $\frac{\partial f}{\partial q}$ dépend de la configuration de la structure donc des  $q_i$ ,
- le modèle différentiel inverse peut être noté

$$
\Delta q = \mathbf{J}^{-1} \Delta x \tag{5.6}
$$

cependant, le calcul de  $J^{-1}$  n'a pas toujours de solution ou pas de solutions en nombre fini.

Le calcul de J −1 impose que la matrice soit carrée, c'est-à-dire que le nombre d'axes n soit égal au nombre de d.d.l. de l'effecteur p et que le rang de J soit n. Il faut noter que le rang de J peut dépendre de la configuration articulaire du robot, et peut diminuer localement.

#### <span id="page-37-0"></span>5.3 Modèle cinématique

#### <span id="page-37-1"></span>5.3.1 Définition

Le modèle cinématique décrit les vitesses de l'organe terminal en fonction des vitesses articulaires :

<span id="page-37-3"></span>
$$
\dot{\mathbf{X}} = \mathbf{J}(\mathbf{q}) \dot{\mathbf{q}} \tag{5.7}
$$

#### <span id="page-37-2"></span>5.3.2 Calcul du modèle cinématique

#### Par dérivation

Dans le cas des robots simples, souvent jusqu'à trois d.d.l., il est facile de calculer la matrice jacobienne  $J(q)$  par dérivation du modèle géométrique direct (i.e. par dérivation au sens de la définition eq. [5.3\)](#page-36-3).

#### Par calcul du jacobien de base

Pour des robots à plus de trois d.d.l., la matrice jacobienne J(q) peut être déterminée par le calcul direct (méthodes de calcul cinématiques usuelles de la mécanique du solide) des expressions reliant les vitesses et vecteurs rotations de chaque repère en fonction de la géométrie et des paramètres articulaires.

Pour cela, on exprime d'abord ces relations indépendamment du paramétrage choisi (i.e. cosinus directeurs, Euler ou Briant, intrinsèque - extrinsèque). Cette formulation est nommée « jacobien de base »  $J_n$ . Sous forme différentielle, l'expression correspond à :

<span id="page-37-4"></span>
$$
\begin{bmatrix} \delta_n \\ \mathbf{d}_n \end{bmatrix} = \mathbf{J}_n \mathbf{dq} \tag{5.8}
$$

où  $\mathbf{d}_n$  représente le vecteur de translation différentiel et  $\delta_n$  le vecteur de rotation différentielle.

Sous forme cinématique, l'expression correspond à :

<span id="page-38-1"></span>
$$
\begin{bmatrix} \omega_n \\ \mathbf{V}_n \end{bmatrix} = \mathbf{J}_n \; \dot{\mathbf{q}} \tag{5.9}
$$

où  $V_n$  et  $\omega_n$  sont les deux éléments du réduction du torseur cinématique du repère  $\mathcal{R}_n$ dans son mouvement par rapport au référentiel de base  $\mathcal{R}_0$ .

Une fois le jacobien de base formulé, il est possible de remonter aux coordonnées opérationnelles par la formulation :

$$
\dot{\mathbf{X}} = \mathbf{J}(\mathbf{q}) \dot{\mathbf{q}} \n= \mathbf{\Omega}^0 \mathbf{J}_n \dot{\mathbf{q}} \n\tag{5.10}
$$

La matrice  $\Omega$  permet convertir les expressions cartésiennes des vitesses en fonction du paramétrage choisi pour l'orientation. Elle permet donc de remonter aux coordonnées opérationnelles.

$$
\begin{bmatrix} \dot{\mathbf{X}}_r \\ \dot{\mathbf{X}}_p \end{bmatrix} = \begin{bmatrix} \mathbf{\Omega}_r & \mathbf{0}_3 \\ \mathbf{0}_3 & \mathbf{\Omega}_p \end{bmatrix} \begin{bmatrix} \begin{smallmatrix} 0_{\mathbf{W}_n} \\ \mathbf{0}_{\mathbf{V}_n} \end{smallmatrix} \end{bmatrix}
$$
\n(5.11)

#### <span id="page-38-0"></span>5.3.3 Expression du jacobien de base  $J_n$

Le calcul de  $J_n$  peut être facilement effectué en utilisant les relations de composition de mouvement ; cette méthode est donc naturellement particulièrement adaptée aux architectures simples ouvertes.

Composition des vecteurs rotations :

$$
\omega_n = \omega_{\mathcal{B}_n/\mathcal{B}_0} \n= \omega_{\mathcal{B}_n/\mathcal{B}_{n-1}} + \omega_{\mathcal{B}_{n-1}/\mathcal{B}_{n-2}} + \cdots + \omega_{\mathcal{B}_1/\mathcal{B}_0} \n= \sum_{k=1}^n \omega_{\mathcal{B}_k/\mathcal{B}_{k-1}} \n= \sum_{k=1}^n \omega_k
$$
\n(5.12)

Composition des vecteurs vitesses :

$$
\mathbf{V}_{n} = \mathbf{V}_{O_{n}} \in \mathcal{R}_{n} / \mathcal{R}_{0}
$$
\n
$$
= \mathbf{V}_{O_{n}} \in \mathcal{R}_{n} / \mathcal{R}_{n-1} + \mathbf{V}_{O_{n}} \in \mathcal{R}_{n-1} / \mathcal{R}_{n-2} + \cdots + \mathbf{V}_{O_{n}} \in \mathcal{R}_{1} / \mathcal{R}_{0}
$$
\n
$$
= \sum_{k=1}^{n} \mathbf{V}_{O_{n}} \in \mathcal{R}_{k} / \mathcal{R}_{k-1}
$$
\n
$$
= \sum_{k=1}^{n} (\mathbf{V}_{O_{k}} \in \mathcal{R}_{k} / \mathcal{R}_{k-1} + \mathbf{L}_{k,n} \wedge \omega_{k}) \text{ avec } \mathbf{L}_{k,n} = \mathbf{O}_{n} \mathbf{O}_{k}
$$
\n
$$
= \sum_{k=1}^{n} \mathbf{V}_{k,n} \tag{5.13}
$$

où le vecteur vitesse  $V_{k,n}$  représente la contribution de la liaison k à la vitesse du repère  $\mathcal{R}_n$  par rapport au repère  $\mathcal{R}_0$ .

Suivant la nature de la  $k^{\text{i\`eme}}$  liaison considérée, les expressions se réduisent :

— pour les liaisons pivots :

$$
\omega_k = \dot{q}_k \, \mathbf{z}_k \tag{5.14}
$$

$$
\mathbf{V}_{k,n} = \mathbf{L}_{k,n} \wedge \dot{q}_k \mathbf{z}_k \tag{5.15}
$$

avec selon le paramétrage de Denavit et Hartenberg modifié $\dot{q_k} = \theta_k.$ — pour les liaisons glissières :

$$
\omega_k = \mathbf{0} \tag{5.16}
$$

$$
\mathbf{V}_{k,n} = \dot{q}_k \mathbf{z}_k \tag{5.17}
$$

avec selon le paramétrage de Denavit et Hartenberg modifié $\dot{q_k} = \dot{r_k}$ Par identification des deux expressions précédentes avec l'équation [5.9,](#page-38-1) le jacobien de base prend alors une expression de la forme :

$$
\mathbf{J}_n = \begin{bmatrix} \mathbf{J}_{n,1} \cdots \mathbf{J}_{n,k} \cdots \mathbf{J}_{n,n} \end{bmatrix} \tag{5.18}
$$

avec :

— pour les liaisons pivots :

$$
\mathbf{J}_{n,k} = \begin{bmatrix} \mathbf{z}_k \\ \mathbf{L}_{k,n} \wedge \mathbf{z}_k \end{bmatrix}
$$
 (5.19)

— pour les liaisons glissières :

$$
\mathbf{J}_{n,k} = \begin{bmatrix} \mathbf{0} \\ \mathbf{z}_k \end{bmatrix} \tag{5.20}
$$

#### <span id="page-39-0"></span>5.3.4 Expression de la matrice  $\Omega$  selon le paramétrage en orientation

#### Expression générale de la matrice Ω

La matrice  $\Omega_p$  permet de faire le lien entre la vitesse linéaire  $V_n$  du repère  $\mathcal{R}_n$  et la vitesse linéaire  $\dot{\mathbf{X}_p}$  des coordonnées opérationnelles :

$$
\dot{\mathbf{X}}_p = \mathbf{\Omega}_p{}^0 \mathbf{V}_n \tag{5.21}
$$

La plupart du temps, le jacobien de base global  $J_n$  est exprimé dans le repère de base  $\mathcal{R}_0$ , soit  ${}^{0}J_n$ .  $\Omega_p$  se réduit donc à la matrice identité.

<span id="page-39-1"></span>
$$
\Omega_p = \mathbf{I}_3 \tag{5.22}
$$

La matrice  $\Omega_r$  dépend du paramétrage choisi pour repérer l'orientation de  $\mathcal{B}_n$  par rapport  $\hat{a}$   $\mathcal{B}_0$ 

$$
\dot{\mathbf{X}}_r = \mathbf{\Omega}_r^{-0} \omega_n \tag{5.23}
$$

Étant donné la remarque de l'équation [5.22,](#page-39-1) la formulation de la matrice globale  $\Omega$  devient :

$$
\Omega = \begin{bmatrix} \Omega_r & 0_3 \\ 0_3 & \mathbf{I}_3 \end{bmatrix} \tag{5.24}
$$

et donc les formulations de la matrice inverse pour les paramétrages d'Euler et Bryan :

$$
\Omega^{-1} = \left[ \begin{array}{cc} \Omega_r^{-1} & 0_3 \\ 0_3 & I_3 \end{array} \right] \tag{5.25}
$$

et de la matrice pseudo-inverse (multiplication à gauche, matrice non carrée) pour les paramétrages par les cosinus directeurs et les quaternions :

$$
\Omega^{+} = \left[ \begin{array}{cc} \Omega_r^{+} & 0_3 \\ 0_3 & I_3 \end{array} \right] \tag{5.26}
$$

avec

$$
\begin{cases} \n\Omega^+ = (\Omega^t \Omega)^{-1} \Omega^t \\ \n\Omega^+ \Omega = \mathbf{I}_3 \n\end{cases} \n\tag{5.27}
$$

#### Expression de  $\Omega_r$  pour un paramétrage par les cosinus directeurs

Les dérivées des trois vecteurs élémentaires définissant la base  $\mathcal{B}_n$  par rapport au temps dans la base  $\mathcal{B}_0$  s'écrivent :

<span id="page-40-0"></span>
$$
{}^{0}\dot{\mathbf{x}}_{n} = \frac{d^{0}\mathbf{x}_{n}}{dt}_{|\mathcal{B}_{0}} = {}^{0}\omega_{n} \wedge {}^{0}\mathbf{x}_{n}
$$
\n(5.28)

$$
{}^{0}\dot{\mathbf{y}}_{n} = \frac{d^{0}\mathbf{y}_{n}}{dt}_{|\mathcal{B}_{0}} = {}^{0}\omega_{n} \wedge {}^{0}\mathbf{y}_{n}
$$
\n(5.29)

<span id="page-40-1"></span>
$$
{}^{0}\dot{\mathbf{z}}_{n} = \frac{d^{0}\mathbf{z}_{n}}{dt}_{|\mathcal{B}_{0}} = {}^{0}\omega_{n} \wedge {}^{0}\mathbf{z}_{n}
$$
\n(5.30)

En utilisant la matrice de pré-produit vectoriel, et en appliquant la formulation précédente pour chaque vecteur élémentaire de la base  $\mathcal{B}_n$ , on écrit :

$$
\dot{\mathbf{X}}_r = \begin{bmatrix} 0\dot{\mathbf{x}}_n \\ 0\dot{\mathbf{y}}_n \\ 0\dot{\mathbf{z}}_n \end{bmatrix} = \begin{bmatrix} -0\hat{\mathbf{x}}_n \\ -0\hat{\mathbf{y}}_n \\ -0\hat{\mathbf{z}}_n \end{bmatrix}{}^0 \omega_n = \mathbf{\Omega}_r{}^0 \omega_n \tag{5.31}
$$

Dans ce cas,  $\Omega_r$  est une matrice 9x3; vu que la matrice de pré-produit vectoriel est antisymétrique, nous pouvons écrire :

$$
\Omega_r^t \ \Omega_r = \begin{bmatrix} {}^0{\hat{\mathbf{x}}_n} {}^0{\hat{\mathbf{y}}_n} {}^0{\hat{\mathbf{z}}_n} \end{bmatrix} \begin{bmatrix} -{}^0{\hat{\mathbf{x}}_n} \\ -{}^0{\hat{\mathbf{y}}_n} \\ -{}^0{\hat{\mathbf{z}}_n} \end{bmatrix}
$$
(5.32)

$$
=2~\mathbf{I}_3\tag{5.33}
$$

A partir de cette équation on obtient la pseudo inverse  $\mathbf{\Omega}^+_r$  par :

$$
\Omega_r^+ = (\Omega_r^{\ t} \Omega_r)^{-1} \Omega_r^{\ t} \tag{5.34}
$$

$$
=\frac{1}{2}\mathbf{I}_3\,\mathbf{\Omega_r}^t\tag{5.35}
$$

$$
=\frac{1}{2}\begin{bmatrix} {}^{0}\hat{\mathbf{x}}_{n} & {}^{0}\hat{\mathbf{y}}_{n} & {}^{0}\hat{\mathbf{z}}_{n} \end{bmatrix}
$$
 (5.36)

#### Expression de  $\Omega_r$  pour un paramétrage par les angles d'Euler

Le paragraphe [2.2.2](#page-14-4) définit le paramétrage d'Euler. En traduisant, d'un point de vue cinématique, les rotations successives autour de vecteurs projetés dans la base de référence  $\mathcal{B}_0$ , le vecteur rotation de  $\mathcal{B}_0$  par rapport à  $\mathcal{B}_n$  s'écrit :

$$
{}^{0}\omega_{n} = \begin{bmatrix} 0\\0\\1 \end{bmatrix} \dot{\phi} + \begin{bmatrix} C\phi\\S\phi\\0 \end{bmatrix} \dot{\theta} + \begin{bmatrix} S\phi C\theta\\-C\phi S\theta\\C\theta \end{bmatrix} \dot{\psi}
$$
(5.37)

$$
= \begin{bmatrix} 0 & C\phi & S\phi C\theta \\ 0 & S\phi & -C\phi S\theta \\ 1 & 0 & C\theta \end{bmatrix} \begin{bmatrix} \dot{\phi} \\ \dot{\theta} \\ \dot{\psi} \end{bmatrix} \tag{5.38}
$$

$$
=\mathbf{\Omega}_r^{-1}\dot{\mathbf{X}}_r \tag{5.39}
$$

ce qui permet par identification d'en déduire les matrices directe et inverse :

$$
\mathbf{\Omega}_r = \begin{bmatrix} -\mathbf{S}\phi \cot g\theta & \mathbf{C}\phi \cot g\theta & 1\\ \mathbf{C}\phi & \mathbf{S}\phi & 0\\ \mathbf{S}\phi/\mathbf{S}\theta & \mathbf{C}\phi/\mathbf{S}\theta & 0 \end{bmatrix}
$$
(5.40)

Dans cette expression on retrouve la singularité de représentation par les angles d'Euler (pour  $\theta = 0$  ou  $\pi$ ), comme vu au paragraphe [2.2.2.](#page-14-4)

#### Expression de  $\Omega_r$  pour un paramétrage par les angles de Bryan

Le même raisonnement que précédemment appliqué au paramétrage de Bryan, défini au paragraphe [2.2.3,](#page-16-0) aboutit à :

$$
{}^{0}\omega_{n} = \begin{bmatrix} 0\\0\\1 \end{bmatrix} \dot{\phi} + \begin{bmatrix} -S\phi\\C\phi\\0 \end{bmatrix} \dot{\theta} + \begin{bmatrix} C\phi C\theta\\S\phi C\theta\\-S\theta \end{bmatrix} \dot{\psi}
$$
(5.41)

$$
= \begin{bmatrix} 0 & -S\phi & C\phi C\theta \\ 0 & C\phi & -S\phi C\theta \\ 1 & 0 & -S\theta \end{bmatrix} \begin{bmatrix} \dot{\phi} \\ \dot{\theta} \\ \dot{\psi} \end{bmatrix}
$$
(5.42)

$$
=\mathbf{\Omega}_r^{-1}\dot{\mathbf{X}}_r \tag{5.43}
$$

et la matrice directe :

$$
\mathbf{\Omega}_r = \begin{bmatrix} C\phi \, \text{tg}\theta & S\phi \, \text{tg}\theta & 1\\ -S\phi & C\phi & 0\\ C\phi/C\theta & S\phi/C\theta & 0 \end{bmatrix} \tag{5.44}
$$

qui fait réapparaître la singularité de représentation par les angles de Bryan (pour  $\theta = \pm \frac{\pi}{2}$  $\frac{\pi}{2}$ .

#### Expression de  $\Omega_r$  pour un paramétrage par les quaternions

En dérivant la matrice [2.32](#page-20-3) par rapport au temps, et en utilisant les formulations [5.28](#page-40-0) à [5.30](#page-40-1) on peut écrire :

$$
\frac{d\mathbf{R}_{0n}}{dt}_{|\mathcal{B}_0} = \begin{bmatrix} 0\dot{\mathbf{x}}_n & 0\dot{\mathbf{y}}_n & 0\dot{\mathbf{z}}_n \end{bmatrix}
$$

$$
= \begin{bmatrix} 0\omega_n \wedge 0\mathbf{x}_n & 0\omega_n \wedge 0\mathbf{y}_n & 0\omega_n \wedge 0\mathbf{z}_n \end{bmatrix}
$$
(5.45)

Sur cette égalité de matrices, l'identification des termes diagonaux mène au système de trois équations :

<span id="page-41-0"></span>
$$
\begin{cases}\n2(Q_1 \dot{Q}_1 + Q_2 \dot{Q}_2) = (Q_2 Q_4 - Q_1 Q_3)^0 \omega_n \cdot \mathbf{y}_0 - (Q_2 Q_3 + Q_1 Q_4)^0 \omega_n \cdot \mathbf{z}_0 \\
2(Q_1 \dot{Q}_1 + Q_3 \dot{Q}_3) = (Q_2 Q_3 - Q_1 Q_4)^0 \omega_n \cdot \mathbf{z}_0 - (Q_3 Q_4 + Q_1 Q_2)^0 \omega_n \cdot \mathbf{x}_0 \\
2(Q_1 \dot{Q}_1 + Q_4 \dot{Q}_4) = (Q_3 Q_4 - Q_1 Q_2)^0 \omega_n \cdot \mathbf{x}_0 - (Q_2 Q_4 + Q_1 Q_3)^0 \omega_n \cdot \mathbf{y}_0\n\end{cases} (5.46)
$$

La dérivation de l'equation [2.31](#page-20-2) aboutit à :

$$
Q_1 \dot{Q}_1 + Q_2 \dot{Q}_2 + Q_3 \dot{Q}_3 + Q_4 \dot{Q}_4 = 0 \tag{5.47}
$$

Ce qui permet, avec le système d'équations [5.46](#page-41-0) d'aboutir à :

$$
\dot{\mathbf{X}}_{r} = \dot{\mathbf{Q}} = \begin{bmatrix} \dot{Q}_{1} \\ \dot{Q}_{2} \\ \dot{Q}_{3} \\ \dot{Q}_{4} \end{bmatrix} = \frac{1}{2} \begin{bmatrix} -Q_{2} & -Q_{3} & -Q_{4} \\ Q_{1} & Q_{4} & -Q_{3} \\ -Q_{4} & Q_{1} & Q_{2} \\ Q_{3} & -Q_{2} & Q_{1} \end{bmatrix} \mathbf{0}_{\omega_{n}}
$$
(5.48)

d'où :

$$
\mathbf{\Omega}_{\mathbf{r}} = \begin{bmatrix} -Q_2 & -Q_3 & -Q_4 \\ Q_1 & Q_4 & -Q_3 \\ -Q_4 & Q_1 & Q_2 \\ Q_3 & -Q_2 & Q_1 \end{bmatrix}
$$
 (5.49)

Enfin, en remarquant que :

$$
\Omega_r^t \,\Omega_r = \frac{1}{4} \,\mathbf{I}_4 \tag{5.50}
$$

On trouve la matrice pseudo-inverse :

$$
\Omega_r^+ = (\Omega_r^{\ t} \Omega_r)^{-1} \Omega_r^{\ t} \tag{5.51}
$$

$$
=4\,\Omega_r^t\tag{5.52}
$$

### <span id="page-42-0"></span>5.4 Modèle cinématique du second ordre

Il permet de calculer les accélérations de l'espace des tâches en fonction des positions, vitesses et accélérations des paramètres articulaires. Par dérivation du modèle cinématique  $(Eq. 5.7):$  $(Eq. 5.7):$  $(Eq. 5.7):$ 

$$
\ddot{\mathbf{X}} = \mathbf{J}(\mathbf{q}) \ddot{\mathbf{q}} + \dot{\mathbf{J}}(\mathbf{q}, \dot{\mathbf{q}}) \dot{\mathbf{q}} \quad \text{avec} \quad \dot{\mathbf{J}}(\mathbf{q}, \dot{\mathbf{q}}) = \frac{d}{dt} \mathbf{J}(\mathbf{q}) \tag{5.53}
$$

#### <span id="page-42-1"></span>5.5 Singularité

Soit m le nombre de degrés de liberté (d.d.l.) de l'espace opérationnel donné par le robot. Dans le cas classique des structures 6 axes, il vaut 6 et correspond aux 3 translations et 3 rotations de l'espace qu'il est possible de faire faire à l'effecteur par rapport à un référentiel de base.

Pour une configuration donnée q, on nomme  $r$  le rang de la matrice jacobienne  $\bf{J}$ :

$$
r = \text{rg}(\mathbf{J}(\mathbf{q}))\tag{5.54}
$$

En fonction de la configuration  $q, r$  peut diminuer :  $r < m$ ; on parle alors de singularité d'ordre  $m - r$ .

Soit n le nombre de degrés de liberté du robot (nombre d'articulations).

- Si  $m = n$  le robot est non redondant. Il dispose du nombre juste de liaisons permettant de donner le nombre m de d.d.l. à l'organe terminal.
- Si  $m < n$  le robot est redondant d'ordre  $n m$ . Il dispose de plus d'articulations qu'il n'en faut pour donner le nombre m de d.d.l. à l'organe terminal.

Pour un robot 6 axes classique, la matrice J est carrée, les singularités sont présentes en chaque configuration q telles que :

$$
\exists \mathbf{q} \in \mathbb{R}^n, \det(\mathbf{J}) = 0 \tag{5.55}
$$

Pour un robot redondant, les singularités peuvent être déterminées par :

$$
\exists \mathbf{q} \in \mathbb{R}^n, \det(\mathbf{J}\mathbf{J}^t) = 0 \tag{5.56}
$$

La figure [5.1](#page-43-0) présente les deux singularités pour le robot 5R Denso VP5243. Il s'agit d'une singularité dite d' « épaule »(image de gauche) où les liaisons 1 et 5 sont coaxiales et de « coude »(image de droite) où les axes des liaisons 2, 3 et 4 sont coplanaires.

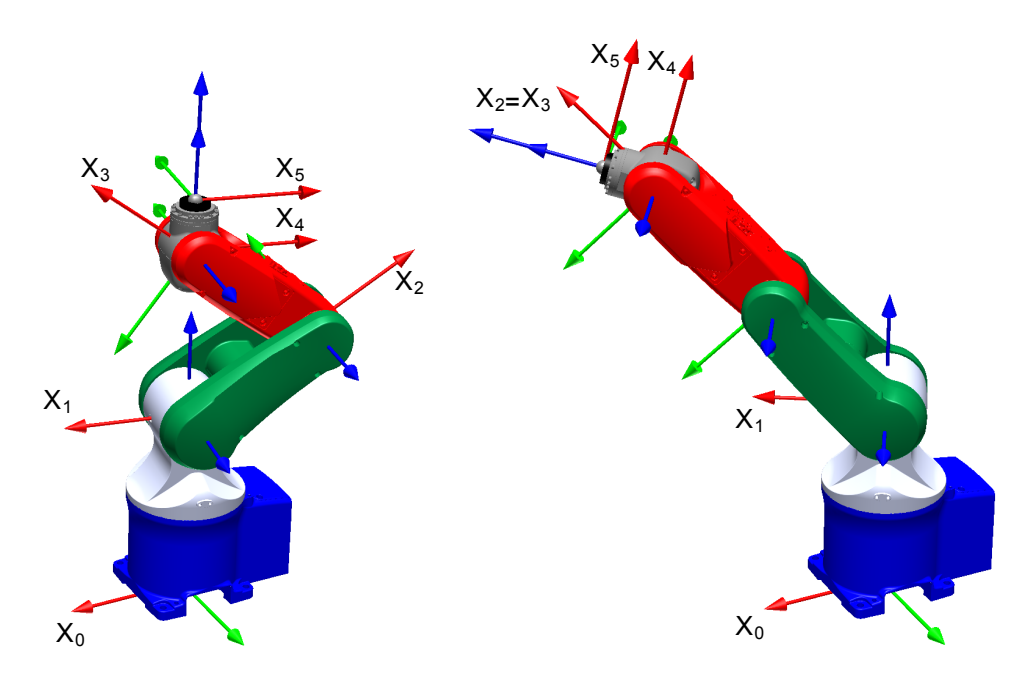

<span id="page-43-0"></span>Figure 5.1 – Les deux singularités d'un robot 5 axes RRRRR

### <span id="page-44-0"></span>Chapitre 6

### Modèle statique

#### <span id="page-44-1"></span>6.1 Introduction

L'objectif de ce chapitre est d'exprimer le lien entre les actions mécaniques extérieures qui s'exercent sur le robot, notamment au niveau de l'effecteur et les couples et forces articulaires au niveau de chaque liaison.

On supposera dans la suite que seules les actions mécaniques s'exerçant sur le dernier corps solide n du robot sont considérées.

#### <span id="page-44-2"></span>6.2 Représentation des actions mécaniques extérieures

Les actions mécaniques agissant sur l'effecteur sont exprimées par les deux composantes du torseur d'action mécanique, l'effort  $\mathbf f$  et le moment  $\mathbf m_i$  exprimé au point  $O_i$ , origine du repère  $\mathcal{R}_i$  :

$$
\begin{cases} \mathbf{f} = \mathbf{f}_{\text{ext}\to\mathcal{R}_i} \\ \mathbf{m}_i = \mathbf{m}(O_i)_{\text{ext}\to\mathcal{R}_i} \end{cases}
$$
 (6.1)

En écriture matricielle, les actions mécaniques s'exerçant en  $O_i$  peuvent être regroupées dans une même matrice  $\mathbf{F}_i$  prenant la forme :

$$
\mathbf{F}_i = \begin{bmatrix} \mathbf{m}_i \\ \mathbf{f} \end{bmatrix} \tag{6.2}
$$

Les expressions de ces composantes d'effort et de moment dans un nouveau repère  $\mathcal{R}_n$ , d'origine  $O_n$  sont données par les relations classiques de changement de base et de point d'expression :

$$
{}^{n}f = \mathbf{R}_{ni} {}^{i}f \tag{6.3}
$$

$$
{}^{n}\mathbf{m}_{i} = \mathbf{R}_{ni} {}^{i}\mathbf{m}_{n}
$$
  
=  $\mathbf{R}_{i} ({}^{i}\mathbf{m}_{i} + {}^{i}\mathbf{O}_{i}\mathbf{O}_{i} \wedge {}^{i}\mathbf{f})$  (6.4)

$$
= \mathbf{R}_{ni} \left( {}^{i} \mathbf{m}_{i} + {}^{i} \mathbf{O}_{n} \mathbf{O}_{i} \wedge {}^{i} \mathbf{f} \right) \tag{6.4}
$$

Exprimées dans le système de coordonnées de la base  $\mathcal{B}_n$  du repère  $\mathbf{R}_n$  (et au point  $O_n$ pour la composante de moment), ces actions mécaniques extérieures s'écrivent :

$$
{}^{n}\mathbf{F}_{n} = \begin{bmatrix} {}^{n}\mathbf{m}_{n} \\ {}^{n}\mathbf{f} \end{bmatrix} \tag{6.5}
$$

S'il est plus simple de conserver les actions mécaniques exprimées dans la base  $\mathcal{B}_0$ , alors, on aboutira à :

$$
{}^{0}\mathbf{F}_{n} = \begin{bmatrix} {}^{0}\mathbf{m}_{n} \\ {}^{0}\mathbf{f} \end{bmatrix} \tag{6.6}
$$

#### <span id="page-45-0"></span>6.3 Relation entre actions mécaniques des actionneurs et actions mécaniques externes

Afin de valider la faisabilité d'une tâche ou de dimensionner un robot, il peut être nécessaire d'exprimer les couples et efforts que doivent délivrer les actionneurs en fonction des actions mécaniques externes au robot qui s'exercent sur l'effecteur.

Pour faire le lien entre actions mécaniques externes et internes, le principe des travaux virtuels permet d'écrire :

$$
\Sigma W_{\text{int.}} = \Sigma W_{\text{ext.}} \tag{6.7}
$$

$$
\Longleftrightarrow \Gamma^t \mathbf{dq} = \begin{bmatrix} \mathbf{m}_n & \mathbf{f} \end{bmatrix} \begin{bmatrix} \delta_n \\ \mathbf{d}_n \end{bmatrix}
$$
 (6.8)

où Γ représente le vecteur des couples et forces exercés par les actionneurs correspondants aux liaisons q.

En remplaçant le petites rotations et petits déplacements au niveau de l'effecteur par la jacobienne de base (Eq. [5.8\)](#page-37-4), on obtient :

$$
\mathbf{\Gamma}^t \mathbf{dq} = [\mathbf{m}_n \quad \mathbf{f}] \mathbf{J}_n \mathbf{dq}
$$
  

$$
\Longleftrightarrow \mathbf{\Gamma}^t = \mathbf{F}_n^t \mathbf{J}_n
$$
 (6.9)

$$
\Longleftrightarrow \Gamma = \mathbf{J}_n^{\phantom{1}t} \mathbf{F}_n \tag{6.10}
$$

Pour le calcul pratique, généralement on exprimera les actions mécaniques extérieures et jacobien de base soit dans la base associée à l'effecteur  $\mathcal{B}_n$ 

<span id="page-45-2"></span>
$$
\mathbf{\Gamma} = {}^{n} \mathbf{J}_{n} {}^{t} {}^{n} \mathbf{F}_{n} \tag{6.11}
$$

soit dans celle associée à la base fixe  $\mathcal{B}_0$ 

$$
\mathbf{\Gamma} = {}^{0}\mathbf{J}_{n} {}^{t} {}^{0}\mathbf{F}_{n} \tag{6.12}
$$

#### <span id="page-45-1"></span>6.4 Dualité cinématique - statique

Comme démontré par le principe du travail virtuel, la matrice jacobienne intervenant en statique est la même que celle définie pour la cinématique. Ainsi, l'équation [6.10](#page-45-2) permet de remarquer les points suivants [\[1\]](#page-0-0) :

- Les efforts et couples des actionneurs sont déterminés de façon univoque à partir d'une action mécanique arbitraire exercée sur l'organe terminal : L'espace image de  $\mathbf{J}^t$ , noté  $\mathcal{I}(\mathbf{J}^t)$  est l'ensemble des efforts et couples des actionneurs  $\mathbf{\Gamma}$  non nuls permettant de compenser des actions mécaniques exercées sur l'organe terminal.
- Certaines actions mécaniques exercés sur l'effecteur ne sont pas reprises par les actionneurs : Il s'agit du noyau de  $\mathbf{J}^t$ , noté,  $\mathcal{N}(\mathbf{J}^t)$  donnant alors un vecteur  $\mathbf{\Gamma}$  nul; ces actions mécaniques seront reprises et transmises au bâti par les liaisons.
- On peut remarquer par ailleurs que le noyau de  $\mathcal{N}(\mathbf{J}^t)$  est le complément orthogonal de  $\mathcal{I}(\mathbf{J})$ : il représente l'ensemble des directions selon lesquelles le robot ne peut pas engendrer de vitesse.
- Enfin, on peut remarquer que certaines actions des actionneurs  $\Gamma$  ne peuvent venir équilibrer les actions mécaniques  $\mathbf{F}_n$ . Ce domaine est le complément de l'espace  $\mathcal{I}(\mathbf{J}^t)$  : il correspond à des directions de l'espace du noyau  $\mathcal{N}(\mathbf{J})$  (complément orthogonal de l'espace  $\mathcal{I}(\mathbf{J}^t)$ ).

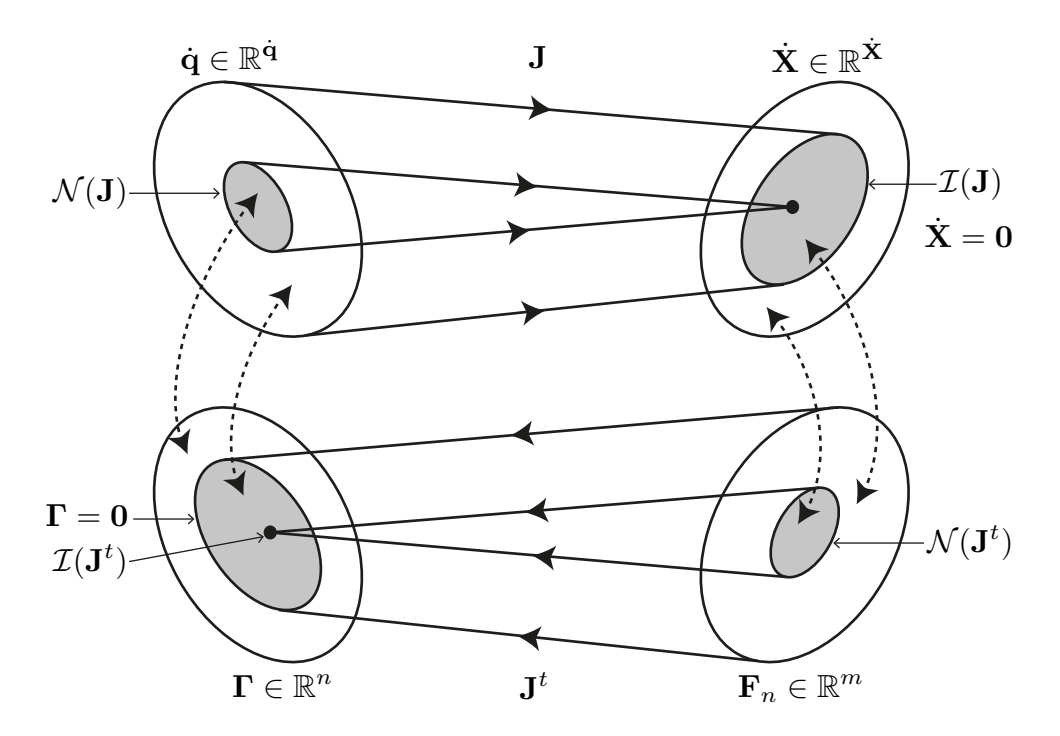

<span id="page-46-0"></span>FIGURE  $6.1$  – Dualité vitesses - efforts d'après  $[1]$ 

### <span id="page-48-0"></span>Annexe A

### Eléments mathématiques

#### <span id="page-48-1"></span>A.1 Fonction atan2

La fonction  $\text{atan2}(y, x)$  permet, par l'analyse du signe de ses deux arguments x et y de déterminer le quadrant solution à  $2\pi$  près pour l'inversion de la fonction tangente :

$$
atan(y/x) = \begin{cases} \natan(y/x) & \text{si } x > 0\\ \natan(y/x) + \pi & \text{si } y \ge 0, x < 0\\ \natan(y/x) - \pi & \text{si } y < 0, x < 0\\ \n\pi/2 & \text{si } y > 0, x = 0\\ \n-\pi/2 & \text{si } y < 0, x = 0\\ \n0 & \text{si } y = 0, x = 0 \n\end{cases}
$$
\n(A.1)

#### <span id="page-48-2"></span>A.2 Matrice orthogonale

Une matrice  $\mathbf{A}$   $(n \times n)$  est dite orthogonale si :

$$
\mathbf{A}\mathbf{A}^t = \mathbf{A}^t \mathbf{A} = \mathbf{I}_d \tag{A.2}
$$

alors

$$
\mathbf{A}^t = \mathbf{A}^t \mathbf{A} \mathbf{A}^{-1} = \mathbf{I}_d \mathbf{A}^{-1} = \mathbf{A}^{-1}
$$
(A.3)

Pour les matrices de changement de base, les vecteurs colonnes de A sont orthogonaux et unitaires.

#### <span id="page-48-3"></span>A.3 Pseudo inverse

Cette matrice fut définie simultanément par Moore en 1920 et Penrose en 1955. Elle est connue sous le nom de matrice inverse généralisée ou matrice pseudo-inverse ou encore matrice inverse de Moore-Penrose.

Pour une matrice  $A$  de taille  $m \times n$ , la matrice inverse généralisée de Moore-Penrose est une matrice « pseudo-inverse » unique de taille  $n \times m$  notée  $A^+$ .

Cette matrice est définie pour les matrices complexes, mais nous ne donnons ici que les relations dans le cas de matrices réelles.

La matrice pseudo-inverse satisfait les équations suivantes :

$$
\mathbf{A} \ \mathbf{A}^+ \ \mathbf{A} = \mathbf{A} \tag{A.4}
$$

$$
\Longleftrightarrow \mathbf{A}^+ \mathbf{A} \mathbf{A}^+ = \mathbf{A}^+ \tag{A.5}
$$

$$
\iff (\mathbf{A} \ \mathbf{A}^+)^t = \mathbf{A} \ \mathbf{A}^+ \tag{A.6}
$$

$$
\iff (\mathbf{A}^+ \ \mathbf{A})^t = \mathbf{A}^+ \ \mathbf{A} \tag{A.7}
$$

Elle est notamment utilisée dans les problèmes de minimisation lorsque l'on a plus de données que d'inconnues. Par exemple, soit le système linéaire suivant, d'inconnue B :

$$
A X = B \tag{A.8}
$$

en multipliant à gauche par la transposée de B :

$$
\mathbf{A}^t \mathbf{A} \mathbf{X} = \mathbf{A}^t \mathbf{B} \tag{A.9}
$$

si l'inverse de  $(\mathbf{A}^t \mathbf{A})$  (matrice carrée) existe alors :

$$
\mathbf{X} = (\mathbf{A}^t \ \mathbf{A})^{-1} \ \mathbf{A}^t \ \mathbf{B} \tag{A.10}
$$

avec la définition de la pseudo inverse :

$$
\mathbf{A}^+ = (\mathbf{A}^t \ \mathbf{A})^{-1} \ \mathbf{A}^t \tag{A.11}
$$

la solution de l'équation initiale se réécrit :

$$
\mathbf{X} = \mathbf{A}^+ \mathbf{B} \tag{A.12}
$$

Cette solution particulière correspond au vecteur de norme minimale dans la formulation au sens des moindres carrés.

#### <span id="page-49-0"></span>A.4 Matrice de pré-produit vectoriel

Soit le produit vectoriel de u par v tel que :

$$
\mathbf{u} \wedge \mathbf{v} = \begin{bmatrix} u_x \\ u_y \\ u_z \end{bmatrix} \wedge \begin{bmatrix} v_x \\ v_y \\ v_z \end{bmatrix} = \begin{bmatrix} u_y v_z - u_z v_y \\ u_z v_x - u_x v_z \\ u_x v_y - u_y v_x \end{bmatrix}
$$
(A.13)

Cette opération peut se mettre sous la forme linéaire suivante :

$$
\begin{bmatrix}\n0 & -u_z & u_y \\
u_z & 0 & -u_x \\
-u_y & u_x & 0\n\end{bmatrix}\n\begin{bmatrix}\nv_x \\
v_y \\
v_z\n\end{bmatrix}
$$
\n(A.14)

On définit ainsi l'opérateur de pré-produit vectoriel appliqué à  $u$ , la matrice anti-symétrique notée $\hat{\mathbf{u}}$  :  $\overline{r}$   $\alpha$  $\overline{\phantom{a}}$ 

$$
\mathbf{u} \wedge \mathbf{v} = \hat{\mathbf{u}} \mathbf{v} \quad \text{avec} \quad \hat{\mathbf{u}} = \begin{bmatrix} 0 & -u_z & u_y \\ u_z & 0 & -u_x \\ -u_y & u_x & 0 \end{bmatrix}
$$
(A.15)

### <span id="page-50-0"></span>Annexe B

# Décomposition en valeurs singulières (Singular Value Decomposition - SVD)

La décomposition en valeurs singulières permet de décomposer une matrice A de dimensions  $m \times n$ , de rang r en un produit de trois matrices faisant intervenir les valeurs singulières. Cette décomposition est définie pour des matrices à nombres réels ou complexes. Nous n'en donnerons ici qu'une application aux nombres réels.

$$
\mathbf{A} = \mathbf{U} \, \mathbf{\Sigma} \, \mathbf{V}^t \tag{B.1}
$$

où :

- U, de dimensions  $m \times m$ , est une matrice orthogonale:
- Σ, de dimensions  $m \times n$ , est une matrice diagonale de rang r composée de réels positifs.
- $-$  **V**<sup>t</sup>, de dimensions  $n \times n$ , est une matrice orthogonale.

Les r réels non nuls composant la diagonale de  $\Sigma$ , notés  $\sigma_i$ , sont les valeurs singulières de A, classées par ordre décroissant. Elles représentent les racines carrées des valeurs propres du produit  $A^t A$  ou  $A A^t$  selon que  $n < m$  ou  $n > m$  respectivement.

La matrice  $\Sigma$ , associée à une matrice **A** est unique.

Les  $m$  colonnes de  ${\bf U}$  sont les vecteurs propres de  ${\bf A}{\bf A}^t.$  Ils sont nommés « vecteurs singuliers à gauche » ou « vecteurs singuliers de sortie ». Les n colonnes de V sont les vecteurs propres de  $A<sup>t</sup>A$ . Ils sont nommés « vecteurs singuliers à droite » ou « vecteurs singuliers d'entrée ».

La décomposition de la matrice pseudo inverse est donnée par la relation :

$$
\mathbf{A}^+ = \mathbf{V} \, \mathbf{\Sigma}^+ \, \mathbf{U}^t \tag{B.2}
$$

#### Lien au conditionnement

Cette décomposition SVD permet de déterminer directement le conditionnement en norme 2 de la matrice A :

$$
Cond_2(\mathbf{A}) = \|\mathbf{A}\|_2 \|\mathbf{A}^+\|_2
$$
\n(B.3)

$$
= \sigma_{\text{max}}(\mathbf{A}) \sigma_{\text{max}}(\mathbf{A}^+) \tag{B.4}
$$

$$
=\frac{\sigma_{\text{max}}}{\sigma_{\text{min}}} \tag{B.5}
$$

#### Interprétation géométrique

Étant donné que U est une matrice orthogonale, les vecteurs colonnes qui la composent  $(\mathbf{U}_i \cdots \mathbf{U}_m)$  constituent une base orthonormée de  $\mathbb{R}^m$ . De même, les vecteurs,  $\mathbf{V}_i \cdots \mathbf{V}_n$ constituent une base orthonormée de  $\mathbb{R}^n$ .

Soit l'application linéaire T telle que :

$$
\begin{cases}\nT: \mathbb{R}^n \to \mathbb{R}^m \\
x \mapsto \mathbf{A}x\n\end{cases}
$$
\n(B.6)

Au sein des deux bases orthonormées, l'application T vérifie :

$$
T(\mathbf{V}_i) = \sigma_i \mathbf{U}_i, \qquad i = 1, \cdots, \min(m, n), \tag{B.7}
$$

Il est donc possible de trouver deux bases orthonormées de  $\mathbb{R}^n$  et  $\mathbb{R}^m$  telle que l'application linéaire  $T$  transforme le ième vecteur de  $\mathbb{R}^n$  en un multiple non nul du ième vecteur de la base de  $\mathbb{R}^m$ .

Pour visualiser simplement cette transformation, considérons la sphère unité de  $\mathbb{R}^n$ . L'application linéaire  $T$  transforme la sphère en un ellipsoïde de  $\mathbb{R}^m$ . Les valeurs singulières représentent les longueurs des demi-axes de cette ellipsoïde.

Dans le cas particulier ou  $n = m$  et que toutes les valeurs singulières sont distinctes et non nulles la SVD peut être interprétée comme une succession de trois transformations (Fig. [B.1\)](#page-51-0) :

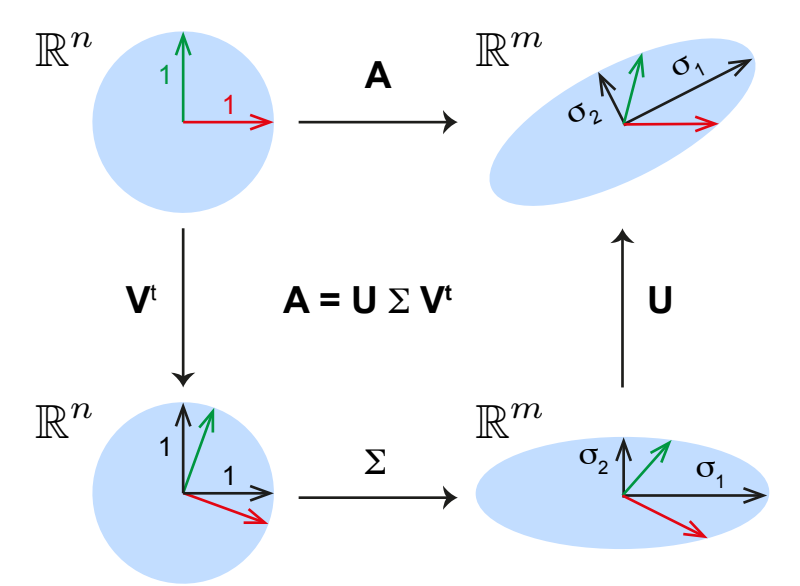

<span id="page-51-0"></span>Figure B.1 – Interprétation géométrique de la décomposition SVD

- 1. La première transformation  $V<sup>t</sup>$  effectue une rotation de la sphère unité;
- 2. Ensuite,  $\Sigma$  déforme la sphère unité sur chaque direction principale par la valeur singulière non nulle  $\sigma_i$ . L'ellipsoïde est formé et orienté dans la base des vecteurs propres de  $\Sigma$ ;
- 3. Enfin, U réoriente à son tour l'ellipsoïde.

# <span id="page-52-0"></span>Annexe C Algorithme de Newton-Raphson

La méthode de Newton, aussi appelée méthode de Newton-Raphson est un algorithme de recherche de racine d'une fonction  $f(x)$ , au voisinage d'une racine supposée. La méthode proposée par Isaac Newton fut publiée en 1685 ; elle était alors uniquement appliquée aux polynômes, ne calculait pas les approximations successives  $x_n$  et aboutissait directement à une approximation de la racine recherchée, par une séquence compliquée de polynômes. En 1690, Joseph Raphson publia une version simplifiée, décrivant la méthode en terme d'approximations successives, mais considéra encore cette méthode purement algébrique et réduite aux polynômes.

Elle est basée sur l'expression de la fonction  $f(x)$  sous forme de série de Taylor en  $x_0$ (f est supposée indéfiniment dérivable) :

$$
f(x) = f(x_0) + \frac{f'(x_0)}{1!}(x - x_0) + \frac{f''(x_0)}{2!}(x - x_0)^2 + \frac{f^{(3)}(x_0)}{3!}(x - x_0)^3 + \cdots
$$
 (C.1)

$$
=\sum_{n=0}^{\infty} \frac{f^{(n)}(x_0)}{n!} (x-x_0)^n
$$
\n(C.2)

où n! est la factorielle de n et  $f^{(n)}(x_0)$  désigne la dérivée n-ième de  $f$  au point  $x_0$ . Appliquée au point  $x = x_0 + \epsilon$ , l'expression de la série de Taylor est :

$$
f(x_0 + \epsilon) = f(x_0) + f'(x_0)\epsilon + \frac{1}{2}f''(x_0)\epsilon^2 + \cdots
$$
 (C.3)

En ne conservant que le terme du premier ordre, on obtient :

<span id="page-52-1"></span>
$$
f(x_0 + \epsilon) \approx f(x_0) + f'(x_0)\epsilon
$$
 (C.4)

Cette équation [C.4](#page-52-1) est l'équation de la droite tangente à la courbe au point  $(x_0, f(x_0))$ . Le point  $(x_1, 0)$  est à l'intersection entre la droite tangente et l'axe des abscisses (Fig. [C.1\)](#page-53-0). Cette expression permet d'estimer le déplacement à effectuer  $\epsilon$  à partir du point initial  $x_0$ pour se rapprocher de la racine. En effet, en posant :

$$
f(x_0 + \epsilon) = 0 \tag{C.5}
$$

et en résolvant l'équation [C.4,](#page-52-1) au premier pas d'itération ( $\epsilon = \epsilon_0$ ) on trouve :

$$
\epsilon_0 = -\frac{f(x_0)}{f'(x_0)}\tag{C.6}
$$

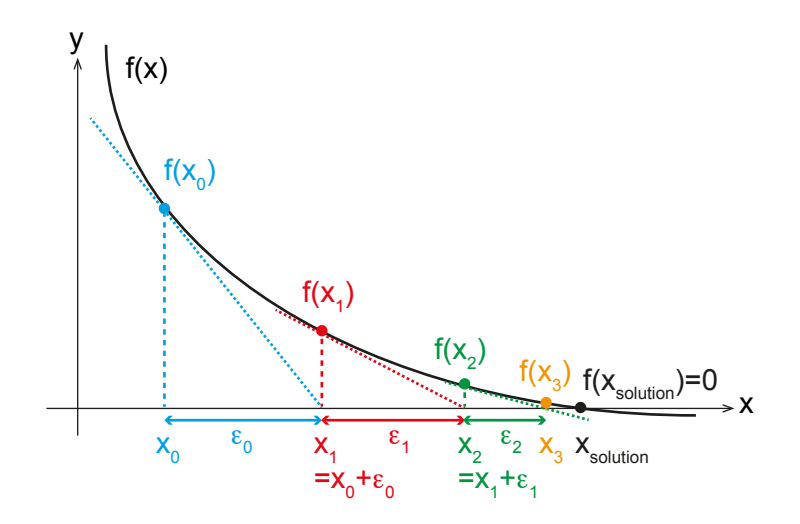

<span id="page-53-0"></span>Figure C.1 – Principe de convergence de la méthode de Newton-Raphson

ce qui permet d'obtenir la première position estimée pour la racine :

$$
x_1 = x_0 + \epsilon_0 \tag{C.7}
$$

Ce processus peut être répété jusqu'à convergence avec une précision souhaitée en utilisant l'expression :

$$
\epsilon_n = -\frac{f(x_n)}{f'(x_n)}\tag{C.8}
$$

et donc permet d'arriver une estimation de la position de la racine :

$$
x_{n+1} = x_n - \frac{f(x_n)}{f'(x_n)} \quad \text{avec} \quad n = 1, 2, 3, \cdots \tag{C.9}
$$

### <span id="page-54-0"></span>Annexe D

# Equations typiques et solutions associées pour la résolution des MGI

La liste ci-dessous présente les différents types d'équations qui sont rencontrées lors de la résolution des Modèles Géométriques Inverses (MGI) des structures ouvertes (méthode de Paul et méthode de Pieper).

La variable  $r_i$  correspond à la variable articulaire  $q_i$  pour une liaison glissière (prismatique); la variable  $\theta_i$  correspond à la variable articulaire  $q_i$  pour une liaison pivot (rotoïde). Pour le détail des calculs, se référer à [\[2\]](#page-0-0).

Type 1

$$
X r_i = Y \tag{D.1}
$$

Solution :

$$
r_i = \begin{cases} Y/X & \text{si } X \neq 0\\ \text{non } \text{defini} & \text{si } X = 0 \end{cases}
$$

Type 2

$$
X \ \mathcal{S}\theta_i + Y \ \mathcal{C}\theta_i = Z \tag{D.2}
$$

Solution :

$$
\theta_i = \begin{cases}\n\text{atan2}(\pm\sqrt{1 - \mathbf{C}\theta_i^2}, \mathbf{C}\theta_i) & \text{si } X = 0 \text{ et } Y \neq 0 \\
\text{atan2}(S\theta_i, \pm\sqrt{1 - S\theta_i^2}) & \text{si } X \neq 0 \text{ et } Y = 0 \\
\theta_{i1} = \text{atan2}(-Y, X) & \text{si } X \neq 0 \text{ et } Y \neq 0 \text{ et } Z = 0 \\
\theta_{i2} = \theta_{i1} + 180^\circ & \text{si } X \neq 0 \text{ et } Y \neq 0 \text{ et } Z \neq 0 \text{ et } X^2 + Y^2 \geq Z^2 \\
\text{configuration singulière} & \text{si } X = 0 \text{ et } Y = 0\n\end{cases}
$$

dans le cas où  $X \neq 0$  et  $Y \neq 0$  et  $Z \neq 0$ , l'équation est résolue en élevant l'expression au carré : en remplaçant les termes en sinus par les fonctions équivalentes en cosinus,

on aboutit à une équation du second degré à résoudre donnant la valeur du cosinus. Un raisonnement analogue est mené pour déterminer le terme en sinus :

$$
\begin{cases}\nC\theta_2 = \frac{YZ - \varepsilon X\sqrt{X^2 + Y^2 - Z^2}}{X^2 + Y^2} \\
S\theta_2 = \frac{XZ + \varepsilon Y\sqrt{X^2 + Y^2 - Z^2}}{X^2 + Y^2}\n\end{cases}\n\text{avec}\n\varepsilon = \pm 1
$$
\n(D.3)

Dans ce cas, la résolution de l'équation donne deux solutions, correspondant aux valeurs de ε.

#### Type 3

Il s'agit d'un système d'équations à résoudre :

$$
\begin{cases} X_1 \text{ } S\theta_i + Y_1 \text{ } C\theta_i = Z_1 \\ X_2 \text{ } S\theta_i + Y_2 \text{ } C\theta_i = Z_2 \end{cases}
$$
 (D.4)

Dans le cas où  $X_1 Y_2 - X_2 Y_1 \neq 0$ , les termes en cosinus et sinus sont obtenus par combinaison linaire des deux équations pour éliminer respectivement les termes sinus et cosinus :

$$
\begin{cases}\nC\theta_i = \frac{Z_2 X_1 - Z_1 X_2}{X_1 Y_2 - X_2 Y_1} \\
S\theta_i = \frac{Z_1 Y_2 - Z_2 Y_1}{X_1 Y_2 - X_2 Y_1}\n\end{cases}
$$
\n(D.5)

Dans le cas où  $X_1 Y_2 - X_2 Y_1 = 0$  alors, les équations ne sont plus indépendantes; on choisit alors l'une des deux équations que l'on résout en équation de type 2. Solution :

$$
\theta_i = \begin{cases} \text{atan2}(S\theta_i, C\theta_i) & \text{si } X_1 \ Y_2 - X_2 \ Y_1 \neq 0 \\ \text{atan2}(\frac{Z_1}{X_1}, \frac{Z_2}{Y_2}) & \text{si } Y_1 = 0 \text{ et } X_2 = 0 \end{cases}
$$

Type 4

$$
\begin{cases} X_1 \ r_j \ S\theta_i = Y_1 \\ X_2 \ r_j \ C\theta_i = Y_2 \end{cases}
$$
 (D.6)

Solution :

$$
\begin{cases}\n\begin{cases}\nr_i = \pm \sqrt{((Y_1/X_1)^2 + (Y_2/X_2)^2)} \\
\theta_i = \operatorname{atan2}(\frac{Y_1}{X_1 r_j}, \frac{Y_2}{X_2 r_j})\n\end{cases} & \text{si } X_1 \neq 0 \text{ et } X_2 \neq 0 \\
\text{non défini} & \text{si } X_1 = 0 \text{ ou } X_2 = 0\n\end{cases}\n\end{cases}
$$

#### Type 5

$$
\begin{cases} X_1 \text{ } S\theta_i = Y_1 + Z_1 \text{ } r_j \\ X_2 \text{ } C\theta_i = Y_2 + Z_2 \text{ } r_j \end{cases} \tag{D.7}
$$

Solution :

Elle consiste à isoler les termes en sinus et cosinus dans chaque équation, les élever au

carré, puis en les additionnant, on arrive à une équation du second degré en  $r_j$  qui ne peut se résoudre que si le discriminant est positif. Une fois  $r_i$  déterminé, le calcul de  $\theta_i$  se fait en résolvant un système d'équation de type 3.

#### Type 6

$$
\begin{cases} W \text{ } S\theta_j = X \text{ } C\theta_i + Y \text{ } S\theta_i + Z_1 \\ W \text{ } C\theta_j = X \text{ } S\theta_i - Y \text{ } C\theta_i + Z_2 \end{cases}
$$
 (D.8)

Solution :

Elle consiste à élever au carré chaque équation pour faire disparaître  $\theta_j$  en les additionnant.  $\theta_i$  est alors résolu par une équation de type 2. Ensuite, connaissant  $\theta_i$ ,  $\theta_j$  est déterminé par un système d'équations de type 3.

#### Type 7

$$
\begin{cases} W_1 \text{ } C\theta_j + W_2 \text{ } S\theta_j = X \text{ } C\theta_i + Y \text{ } S\theta_i + Z_1 \\ W_1 \text{ } S\theta_j - W_2 \text{ } C\theta_j = X \text{ } S\theta_i - Y \text{ } C\theta_i + Z_2 \end{cases}
$$
 (D.9)

Solution :

C'est une généralisation du système d'équations de type 6. Il est résolu en élevant au carré les deux équations puis en les additionnant membre à membre. On abouti à une équation de type 2 en  $\theta_i$ , puis  $\theta_j$  par une équation de type 3.

#### Type 8

$$
\begin{cases}\nX \ C\theta_i + Y \ C(\theta_i + \theta_j) = Z_1 \\
X \ S\theta_i + Y \ S(\theta_i + \theta_j) = Z_2\n\end{cases}
$$
\n(D.10)

Solution :

En élevant au carré chaque équation puis en les additionnant, il vient :

$$
\begin{cases}\nC\theta_j = \frac{Z_1^2 + Z_2^2 - X^2 - Y^2}{2XY} \\
S\theta_j = \sqrt{1 - C\theta_j^2}\n\end{cases}
$$
\n(D.11)

d'où les deus solutions possible pour  $\theta_j$  :

$$
\theta_j = \operatorname{atan2}(\pm \sqrt{1 - \mathbf{C}\theta_j^2}, \mathbf{C}\theta_j) \tag{D.12}
$$

En développant le premier système d'équations et en factorisant par  $\mathcal{C}\theta_i$  et  $\mathcal{S}\theta_i$ , on abouti à un système de deux équations à deux inconnues, dont les solutions sont :

$$
\begin{cases} C\theta_i = \frac{Z_1 B_1 + Z_2 B_2}{B_1^2 + B_2^2} \\ S\theta_i = \frac{Z_2 B_1 - Z_1 B_2}{B_1^2 + B_2^2} \end{cases}
$$
 (D.13)

où

$$
\begin{cases}\nB_1 = X + Y \text{C}\theta_j \\
B_2 = Y \text{S}\theta_j\n\end{cases}
$$
\n(D.14)

La solution pour l'angle  $\theta_i$  (associée à chaque solution  $\theta_j$ ) est alors :

$$
\theta_i = \operatorname{atan2}(S\theta_i, C\theta_i) \tag{D.15}
$$

#### Type 9

$$
a_2 r_i^2 + a_1 r_i + a_0 = 0 \tag{D.16}
$$

Solution :

Résolution d'une équation de second degré classique.

#### Type 10

$$
a_4 r_i^4 + a_3 r_i^3 + a_2 r_i^2 + a_1 r_i + a_0 = 0
$$
 (D.17)

Solution :

La solution peut être obtenue à l'aide d'outils de calcul formel ; une solution numérique peut être facilement trouvée avec tout logiciel de calcul scientifique.

#### Type 11

$$
a_4S\theta_i^2 + a_3 S\theta_i S\theta_i + a_2 C\theta_i + a_1 S\theta_i + a_0 = 0
$$
 (D.18)

Solution :

Il faut se ramener à une équation de type 10. Pour cela, il faut appliquer le changement de variable  $t = \tan(\frac{\theta_i}{2})$  et donc remplacer les cosinus et sinus par :

$$
\begin{cases}\n\text{C}\theta_i = \frac{1-t^2}{1+t^2} \\
\text{S}\theta_i = \frac{2t}{1+t^2}\n\end{cases}
$$
\n(D.19)

# Bibliographie

- [1] Haruhiko Harry Asada et Jean-Jacques SLOTINE : Robot analysis and control. Numéro ISBN-13 : 978-0471830290. John Wiley & Sons, New York, 1ère édition, 1986.
- [2] Wisama KHALIL et Etienne DOMBRE : Modélisation, identification et commande des robots. Numéro ISBN-13 : 978-2746200036. Hermès, collection Robotique, 2ème édition, 1999.
- [3] Bernard Mery : Machines à commande numérique. Numéro ISBN-13 : 978-2866016074. Hermès, 1997.
- [4] Philippe Bidaud : Cours de robotique. Polycopié de cours Master Sciences de l'Ingénieur, 2008.
- [5] Jorge ANGELES : Fundamentals of Robotic Mechanical Systems : Theory, Methods, and Algorithms. Numéro ASIN : B00QCN7MJ6. Springer International Publishing AG, 4ème édition, 2014.
- [6] WIKIPEDIA : Euler angles, 2015. https ://en.wikipedia.org/wiki/Euler\_angles.
- [7] WIKIPEDIA : Rotation matrix, 2015. https ://en.wikipedia.org/wiki/Rotation\_matrix.
- [8] WIKIPEDIA : Singular value decomposition, 2015. https ://en.wikipedia.org/wiki/Singular\_value\_decomposition.
- [9] Eric Weisstein : Newton's method, 2015. http ://mathworld.wolfram.com/NewtonsMethod.html.